# DD1361 Programmeringsparadigm

## Formella Språk & Syntaxanalys Föreläsning 1

Per Austrin

2016-10-31

Kursavsnittet syntax/formella språk

- Teori om formella språk  $$ verktygslåda för strängmatchning:
	- Andliga automater och reguljära uttryck
	- Olika kraftfulla språkklasser
- Formella språk i praktiken:
	- Regex
	- Lexikal analys
	- Att skriva en parser för ett språk

### Idag

### Reguljära uttryck

Andliga automater

Formella språk

Några praktiska exempel

### Idag

### Reguljära uttryck

Andliga automater

Formella språk

Några praktiska exempel

Reguljära uttryck är *mönster* för att beskriva hur en sträng ska se ut.

Man kan säga att det är ett språk för att beskriva strängar.

Reguljära uttryck är *mönster* för att beskriva hur en sträng ska se ut.

Man kan säga att det är ett språk för att beskriva strängar.

#### Exempel:

Vi är intresserade av namnen på de obligatoriska labbarna i kursen:

F1, F2, L1, L2, S1, S2, Inet

Reguljära uttryck är *mönster* för att beskriva hur en sträng ska se ut.

Man kan säga att det är ett språk för att beskriva strängar.

#### Exempel:

Vi är intresserade av namnen på de obligatoriska labbarna i kursen:

F1, F2, L1, L2, S1, S2, Inet

Vi kan beskriva dem med det reguljära uttrycket F1|F2|L1|L2|S1|S2|Inet

Reguljära uttryck är *mönster* för att beskriva hur en sträng ska se ut.

Man kan säga att det är ett språk för att beskriva strängar.

#### Exempel:

Vi är intresserade av namnen på de obligatoriska labbarna i kursen:

F1, F2, L1, L2, S1, S2, Inet

Vi kan beskriva dem med det reguljära uttrycket F1|F2|L1|L2|S1|S2|Inet

> Vertikalstreck/pipetecken är en operator i reguljära uttryck som betyder "eller" – antingen vänstra eller högra operanden

Namnen på labbarna i kursen följer ju egentligen ett tämligen enkelt mönster:

- Antingen är strängen "Inet"
- Eller så består den av något av tecknen 'F', 'L' eller 'S', följt av något av tecknen '1' eller '2'

Namnen på labbarna i kursen följer ju egentligen ett tämligen enkelt mönster:

- Antingen är strängen "Inet"
- Eller så består den av något av tecknen 'F', 'L' eller 'S', följt av något av tecknen '1' eller '2'

Denna typ av beskrivning kan formuleras i reguljära uttryck: Inet|(F|L|S)(1|2)

Namnen på labbarna i kursen följer ju egentligen ett tämligen enkelt mönster:

- Antingen är strängen "Inet"
- Eller så består den av något av tecknen 'F', 'L' eller 'S', följt av något av tecknen '1' eller '2'

Denna typ av beskrivning kan formuleras i reguljära uttryck: Inet|(F|L|S)(1|2)

Parenteser används för att gruppera uttryck

Namnen på labbarna i kursen följer ju egentligen ett tämligen enkelt mönster:

- Antingen är strängen "Inet"
- Eller så består den av något av tecknen 'F', 'L' eller 'S', följt av något av tecknen '1' eller '2'

Denna typ av beskrivning kan formuleras i reguljära uttryck: Inet|(F|L|S)(1|2)

Parenteser används för att gruppera uttryck Antingen F eller L eller S

Namnen på labbarna i kursen följer ju egentligen ett tämligen enkelt mönster:

- Antingen är strängen "Inet"
- Eller så består den av något av tecknen 'F', 'L' eller 'S', följt av något av tecknen '1' eller '2'

Denna typ av beskrivning kan formuleras i reguljära uttryck: Inet|(F|L|S)(1|2)

Parenteser används för att gruppera uttryck

Antingen F eller L eller S

Antingen 1 eller 2

Namnen på labbarna i kursen följer ju egentligen ett tämligen enkelt mönster:

- Antingen är strängen "Inet"
- Eller så består den av något av tecknen 'F', 'L' eller 'S', följt av något av tecknen '1' eller '2'

Denna typ av beskrivning kan formuleras i reguljära uttryck: Inet|(F|L|S)(1|2)

Parenteser används för att gruppera uttryck

Antingen F eller L eller S

Antingen 1 eller 2

(Antingen F eller L eller S) följt av (antingen 1 eller 2)

#### Exempel:

Vi är intresserade av alla binära strängar: ", "0", "1", "00", "01", "10", "11", ...

#### Exempel:

Vi är intresserade av alla binära strängar: ", "0", "1", "00", "01", "10", "11", ...

Oändligt många strängar, vi kan inte skriva en lista med alla

#### Exempel:

Vi är intresserade av alla binära strängar: ", "0", "1", "00", "01", "10", "11", ...

Oändligt många strängar, vi kan inte skriva en lista med alla

Vi kan beskriva dem med det reguljära uttrycket  $(0|1)*$ 

#### Exempel:

Vi är intresserade av alla binära strängar: ", "0", "1", "00", "01", "10", "11", ...

Oändligt många strängar, vi kan inte skriva en lista med alla

Vi kan beskriva dem med det reguljära uttrycket  $(0|1)*$ 

Upprepningsoperatorn '\*' betyder: "det som stod precis framför, ett valfritt antal gånger"

#### Exempel:

Vi är intresserade av alla binära strängar: ", "0", "1", "00", "01", "10", "11", ...

Oändligt många strängar, vi kan inte skriva en lista med alla

Vi kan beskriva dem med det reguljära uttrycket  $(0|1)*$ 

Upprepningsoperatorn '\*' betyder: "det som stod precis framför, ett valfritt antal gånger"

Den här operationen kallas även Kleene-stjärna eller Kleene-slutning (Kleene closure)

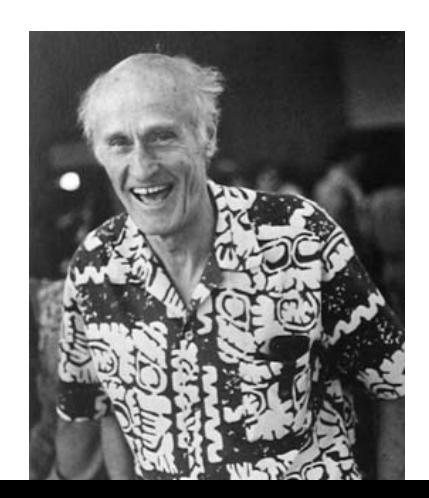

Konkatenering: "abc" beskriver a följt av b följt av c (dvs strängen abc).

- Konkatenering: "abc" beskriver a följt av b följt av c (dvs strängen abc).
- Alternering: "ab|cd" beskriver någon av strängarna ab eller cd.

- Konkatenering: "abc" beskriver a följt av b följt av c (dvs strängen abc).
- Alternering: "ab|cd" beskriver någon av strängarna ab eller cd.
- Gruppering: Kan använda parenteser för att ändra i vilken ordning konkatenering och alternering görs: " $a(b|c)d$ " beskriver någon av strängarna abd eller acd

- Konkatenering: "abc" beskriver a följt av b följt av c (dvs strängen abc).
- Alternering: "ab|cd" beskriver någon av strängarna ab eller cd.
- Gruppering: Kan använda parenteser för att ändra i vilken ordning konkatenering och alternering görs: " $a(b|c)d$ " beskriver någon av strängarna abd eller acd
- Upprepning: " $a(b|c)*d$ " beskriver alla strängar som börjar på a, slutar på d, och däremellan har vilken sträng som helst bestående av tecknen b och c, t.ex. accccccccd, acbd, abbbcccbcbcd och ad.

I praktiken lägger man alltid till lite syntaktiskt socker till reguljära uttryck för att förenkla en del konstruktioner.

I praktiken lägger man alltid till lite syntaktiskt socker till reguljära uttryck för att förenkla en del konstruktioner.

De vanligaste och mest oumbärliga exemplen:

• Teckenmängd: "[abcd]" betyder "a|b|c|d" något av tecknena a, b c eller d

I praktiken lägger man alltid till lite syntaktiskt socker till reguljära uttryck för att förenkla en del konstruktioner.

- Teckenmängd: "[abcd]" betyder "a|b|c|d" något av tecknena a, b c eller d
- Teckenintervall: " $[a-d]$ " betyder samma som ovan något av tecknen i intervallet

I praktiken lägger man alltid till lite syntaktiskt socker till reguljära uttryck för att förenkla en del konstruktioner.

- Teckenmängd: "[abcd]" betyder "a|b|c|d" något av tecknena a, b c eller d
- Teckenintervall: " $[a-d]$ " betyder samma som ovan något av tecknen i intervallet
- Teckenkomplement: "[^a-d]" beskriver alla tecken som *inte* är i intervallet

I praktiken lägger man alltid till lite syntaktiskt socker till reguljära uttryck för att förenkla en del konstruktioner.

- Teckenmängd: "[abcd]" betyder "a|b|c|d" något av tecknena a, b c eller d
- Teckenintervall: " $[a-d]$ " betyder samma som ovan något av tecknen i intervallet
- Teckenkomplement: "[^a-d]" beskriver alla tecken som *inte* är i intervallet
- Noll eller en: " $X$ ?" betyder " $(|X|)$ ", dvs antingen en tom sträng eller  $X$

I praktiken lägger man alltid till lite syntaktiskt socker till reguljära uttryck för att förenkla en del konstruktioner.

- Teckenmängd: "[abcd]" betyder "a|b|c|d" något av tecknena a, b c eller d
- Teckenintervall: " $[a-d]$ " betyder samma som ovan något av tecknen i intervallet
- Teckenkomplement: "[^a-d]" beskriver alla tecken som *inte* är i intervallet
- Noll eller en: " $X$ ?" betyder " $(|X|)$ ", dvs antingen en tom sträng eller  $X$
- En eller flera: "X+" betyder "XX\*", dvs en eller flera upprepningar av X

I praktiken lägger man alltid till lite syntaktiskt socker till reguljära uttryck för att förenkla en del konstruktioner.

- Teckenmängd: "[abcd]" betyder "a|b|c|d" något av tecknena a, b c eller d
- Teckenintervall: " $[a-d]$ " betyder samma som ovan något av tecknen i intervallet
- Teckenkomplement: "[^a-d]" beskriver alla tecken som *inte* är i intervallet
- Noll eller en: " $X$ ?" betyder " $(|X|)$ ", dvs antingen en tom sträng eller  $X$
- En eller flera: "X+" betyder "XX\*", dvs en eller flera upprepningar av X
- Godtyckligt tecken: "." betyder "vilket tecken som helst"

### Exempel: e-post-adresser

Exempel: skriv ett reguljärt uttryck som beskriver giltiga e-post-adress.

### Exempel: e-post-adresser

Exempel: skriv ett reguljärt uttryck som beskriver giltiga e-post-adress.

I det här exemplet definierar vi giltig e-post-adress enligt följande regler:

- 1. Adressen består av en lokal del och ett domännamn, som separeras av @.
- 2. Den lokala delen får bestå av
	- stora, små bokstäver och siffror,
	- punkter, men inte som första eller sista tecken i lokala delen.
- 3. Domännamnet är en lista med minst två punktseparerade icke-tomma strängar med bara små bokstäver och siffror.

- 2. Den lokala delen får bestå av
	- stora, små bokstäver och siffror,
	- punkter, men inte som första eller sista tecken i lokala delen.

- 2. Den lokala delen får bestå av
	- stora, små bokstäver och siffror,
	- punkter, men inte som första eller sista tecken i lokala delen.

#### Reguljära uttryck för de tillåtna tecknen:

 $[A-Za-z0-9.]$  – inklusive punkt

[A-Za-z0-9] – exklusive punkt

- 2. Den lokala delen får bestå av
	- stora, små bokstäver och siffror,
	- punkter, men inte som första eller sista tecken i lokala delen.

#### Reguljära uttryck för de tillåtna tecknen:

 $[A-Za-z0-9.]$  – inklusive punkt

[A-Za-z0-9] – exklusive punkt

Reguljärt uttryck för lokal del:  $[A-Za-z0-9]$  $[A-Za-z0-9.$ ] $*(A-Za-z0-9]$ 

- 2. Den lokala delen får bestå av
	- stora, små bokstäver och siffror,
	- punkter, men inte som första eller sista tecken i lokala delen.

#### Reguljära uttryck för de tillåtna tecknen:

 $[A-Za-z0-9.]$  – inklusive punkt

[A-Za-z0-9] – exklusive punkt

Reguljärt uttryck för lokal del:  $[A-Za-z0-9]$  $[A-Za-z0-9.$ ]  $*[A-Za-z0-9]$ 

Första tecknet ej punkt Sista tecken ej punkt

> Tecken däremellan får ¨aven vara punkt
# Reguljärt uttryck för lokal del

- 2. Den lokala delen får bestå av
	- stora, små bokstäver och siffror,
	- punkter, men inte som första eller sista tecken i lokala delen.

#### Reguljära uttryck för de tillåtna tecknen:

 $[A-Za-z0-9.]$  – inklusive punkt

[A-Za-z0-9] – exklusive punkt

Reguljärt uttryck för lokal del:  $[A-Za-z0-9]$  $[A-Za-z0-9.$ ] $*(A-Za-z0-9]$ 

# Eller...?

# Reguljärt uttryck för lokal del

- 2. Den lokala delen får bestå av
	- stora, små bokstäver och siffror,
	- punkter, men inte som första eller sista tecken i lokala delen.

#### Reguljära uttryck för de tillåtna tecknen:

 $[A-Za-z0-9.]$  – inklusive punkt

[A-Za-z0-9] – exklusive punkt

Reguljärt uttryck för lokal del:  $[A-Za-z0-9] [A-Za-z0-9.] * [A-Za-z0-9]$ 

# Eller...?

Uttrycket antar att lokala delen består av minst två tecken – men det ska vara tillåtet för den lokala delen att bestå av ett enda tecken – fel!

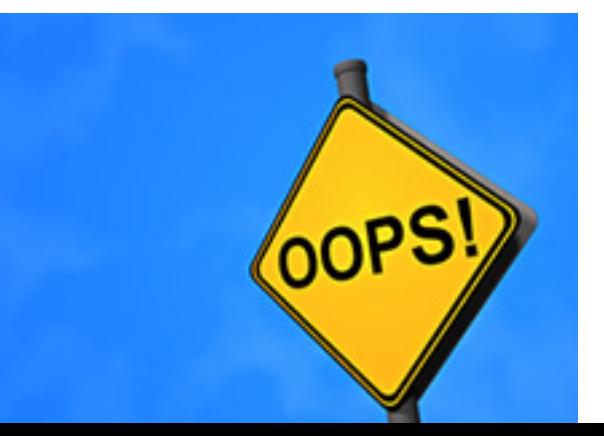

# Reguljärt uttryck för lokal del

- 2. Den lokala delen får bestå av
	- stora, små bokstäver och siffror,
	- punkter, men inte som första eller sista tecken i lokala delen.

#### Reguljära uttryck för de tillåtna tecknen:

 $[A-Za-z0-9.]$  – inklusive punkt

[A-Za-z0-9] – exklusive punkt

Reguljärt uttryck för lokal del – försök 2:  $[A-Za-z0-9]$  ( $[A-Za-z0-9.]\ast[A-Za-z0-9]$ )?

3. Domännamnet är en lista med minst två punktseparerade icke-tomma strängar med bara små bokstäver och siffror.

3. Domännamnet är en lista med minst två punktseparerade icke-tomma strängar med bara små bokstäver och siffror.

Reguljärt uttryck för "icke-tom sträng med bara små bokstäver och siffror":  $[a-z0-9]+$ 

3. Domännamnet är en lista med minst två punktseparerade icke-tomma strängar med bara små bokstäver och siffror.

Reguljärt uttryck för "icke-tom sträng med bara små bokstäver och siffror":  $[a-z0-9]+$ 

Reguljärt uttryck för domändelen:  $[a-z0-9]+(\1[a-z0-9]+)*$ 

3. Domännamnet är en lista med minst två punktseparerade icke-tomma strängar med bara små bokstäver och siffror.

Reguljärt uttryck för "icke-tom sträng med bara små bokstäver och siffror":  $[a-z0-9]+$ 

Reguljärt uttryck för domändelen:  $[a-z0-9]+(\lambda)$ .  $[a-z0-9]+$ 

Icke-tom sträng med små bokstäver och siffror

Punkt följd av icke-tom sträng med små bokstäver och siffror

Upprepat 0 eller fler gånger

3. Domännamnet är en lista med minst två punktseparerade icke-tomma strängar med bara små bokstäver och siffror.

Reguljärt uttryck för "icke-tom sträng med bara små bokstäver och siffror":  $[a-z0-9]+$ 

Reguljärt uttryck för domändelen:  $[a-z0-9]+(\hat{C} \cdot [a-z0-9]+)*$ 

> Fel igen! Tillåter domändel med bara en del, ska vara minst två!

3. Domännamnet är en lista med minst två punktseparerade icke-tomma strängar med bara små bokstäver och siffror.

Reguljärt uttryck för "icke-tom sträng med bara små bokstäver och siffror":  $[a-z0-9]+$ 

Reguljärt uttryck för domändelen:  $[a-z0-9]+(\lambda. [a-z0-9]+)+$ 

1. Adressen består av en lokal del och ett domännamn, som separeras av @.

1. Adressen består av en lokal del och ett domännamn, som separeras av @.

Reguljärt uttryck för lokal del:  $[A-Za-z0-9]$  ( $[A-Za-z0-9.]$  \*  $[A-Za-z0-9]$ )?

Reguljärt uttryck för domändelen:  $[a-z0-9]+(\n\cdot[a-z0-9]+)+$ 

1. Adressen består av en lokal del och ett domännamn, som separeras av @.

Reguljärt uttryck för lokal del:  $[A-Za-z0-9]$  ( $[A-Za-z0-9.]\ast[A-Za-z0-9])$ ?

Reguljärt uttryck för domändelen:  $[a-z0-9]+(\lambda)$ .  $[a-z0-9]+$ 

Kombinerat till ett reguljärt uttryck för e-post-adresser:  $[A-Za-z0-9]$  ( $[A-Za-z0-9.] * [A-Za-z0-9]$ )?@ $[a-z0-9] + (\n) [a-z0-9] + (1)$ 

1. Adressen består av en lokal del och ett domännamn, som separeras av @.

Reguljärt uttryck för lokal del:  $[A-Za-z0-9]$  ( $[A-Za-z0-9.]\ast[A-Za-z0-9])$ ?

Reguljärt uttryck för domändelen:  $[a-z0-9]+(\lambda)$ .  $[a-z0-9]+$ 

Kombinerat till ett reguljärt uttryck för e-post-adresser:  $[A-Za-z0-9]$  ( $[A-Za-z0-9.] * [A-Za-z0-9]$ )?@ $[a-z0-9] + (\n) [a-z0-9] +$ 

(De riktiga reglerna för hur en giltig e-post-adress ser ut är mycket mer komplicerade, det här var bara ett litet leksaks-exempel)

# Reguljärt uttryck för e-post (första halvan)

 $(?:(?:\r\n\n\frac{1}{\t})*(?:(?:(?:[^(\\<>0,:\\\\\\".\[\\ \]\ \|000-\031\|+(?:(?:\r\n\frac{1}{\t}t)$ )+|\Z|(?=[\["()<>@,;:\\".\[\]]))|"(?:[^\"\r\\]|\\.|(?:(?:\r\n)?[\t]))\*"(?:(?: ?:\r\n)?[\t])+|\Z|(?=[\["()<>@,;:\\".\[\]]))|"(?:[^\"\r\\]|\\.|(?:(?:\r\n)?[ \t]))\*"(?:(?:\r\n)?[\t])\*))\*@(?:(?:\r\n)?[\t])\*(?:[^()<>@,;:\\".\[\]\000-\0  $31]+(?:(?:(?:\r\r\r)\r[ \t\t])+|\Z| (?=[\![\![\![\!](\&&\;);.\]\n',\,[\![\!](\lceil\!\cdot\!](\&\;);.\]\n'')$  $](?:(?:\r\n)\n)[ \nt] (*)$   $(?:\r, (?:\r\n)\n]\n[ \nt] \n*(?:[^().<0, ::\\\''.[ \n]\n000-\031]+$  $(?:\r\n\cdot (t])*) * |(?:[^(\\>0,:\\\\'] \setminus [000-\031] + (?:(?:(?:\r\n\cdot (t]) + |\> Z$ ?[\t])\*)\*\<(?:(?:\r\n)?[\t])\*(?:@(?:[^()<>@,;:\\".\[\]\000-\031]+(?:(?:(?:\  $r\n)?\n[ \nt] )+|\Z| ( ?=[ \([ " () < 0, ; : \\\ \ " . \[ \ ] ) ) | \([ ( [ ^ \[ ] \r \\\ ] \r \\\ ] | \), )$ \t])\*)(?:\.(?:(?:\r\n)?[\t])\*(?:[^()<>@,;:\\".\[\]\000-\031]+(?:(?:(?:\r\n) ?[\t])+|\Z|(?=[\["()<>@,;:\\".\[\]]))|\[([^\[\]\r\\]|\\.)\*\](?:(?:\r\n)?[\t]  $(*)*(?';@(?:(?:\r\n')*(?:[\r\csc;?:\r\n'',\l\lceil 2\sigma,:\r\n'',\lceil 2\sigma,:\r\n'',\lceil 2\sigma,:\r\n'',\lceil 2\sigma,:\r\n'',\lceil 2\sigma,:\r\n'',\lceil 2\sigma,:\r\n'',\lceil 2\sigma,:\r\n'',\lceil 2\sigma,:\r\n'',\lceil 2\sigma,:\r\n'',\lceil 2\sigma,:\r\n'',\lceil 2\sigma,:\r\n'',\lceil 2\sigma,:\r\n'',\lceil 2\sigma,:\r\n'',\lceil 2\sigma$ \t])+|\Z|(?=[\["()<>@,;:\\".\[\]]))|\[([^\[\]\r\\]|\\.)\*\](?:(?:\r\n)?[\t])\* )(?:\.(?:(?:\r\n)?[\t])\*(?:[^()<>@,;:\\".\[\]\000-\031]+(?:(?:(?:\r\n)?[\t] )+|\Z|(?=[\["()<>@,;:\\".\[\]]))|\[([^\[\]\r\\]|\\.)\*\](?:(?:\r\n)?[\t])\*))\*)  $*: (?:(?:\r\n)\n?[ \lt t])*)?(?:[^().>0,:\\ \lor \ldots,[\ \ 000-\031]+(?:(?:(?:\r\n)\n?[ \lt t])+$  $|\Z|$  (?=[\["()<>@,;:\\".\[\]]))|"(?:[^\"\r\\]|\\.|(?:(?:\r\n)?[\t]))\*"(?:(?:\r \n)?[\t])\*)(?:\.(?:(?:\r\n)?[\t])\*(?:[^()<>@,;:\\".\[\]\000-\031]+(?:(?:(?: \r\n)?[\t])+|\Z|(?=[\["()<>@,;:\\".\[\]]))|"(?:[^\"\r\\]|\\.|(?:(?:\r\n)?[\t ]))\*"(?:(?:\r\n)?[ \t])\*))\*@(?:(?:\r\n)?[ \t])\*(?:[^()<>@,;:\\".\[\] \000-\031 ]+(?:(?:(?:\r\n)?[\t])+|\Z|(?=[\["()<>@,;:\\".\[\]]))|\[([^\[\]\r\\]|\\.)\*\]( ?: $(?:\r\n\n1)$  /  $[ \ t]$  /  $( ?: \r\n1)$  /  $( ?: \r\n1)$  /  $[ \ t]$  /  $( ?: [\r\n1)$  /  $( )$  /  $( )$  /  $[ \ t]$  /  $( )$  /  $( )$  /  $( )$  /  $( )$  /  $( )$  /  $( )$  /  $( )$  /  $( )$  /  $( )$  /  $( )$  /  $( )$  /  $( )$  /  $( )$  /  $( )$  /  $( )$  /  $( )$  /  $( )$  /  $( )$  / : (?: (?: \r\n)?[ \t])+|\Z|(?=[\["()<>@,::\\".\[\]]))|\[([^\[\]\r\\]|\\.)\*\](?: (? :\r\n)?[ \t])\*))\*\>(?:(?:\r\n)?[ \t])\*)|(?:[^()<>@,;:\\".\[\] \000-\031]+(?:(? : (?:\r\n)?[\t])+|\Z|(?=[\["()<>@,;:\\".\[\]]))|"(?:[^\"\r\\]|\\.|(?:(?:\r\n)?  $[ \ \ t \ ]$ ))\*" $(?:(?:\r\n)\n? [ \ t \ ])*$ \*: $(?:(?:\r\n)\n? [ \ t \ ])*(?:(?:[^*(\cdot)\n\&\n); \ \ l \ \ t \ ]$ \000-\031]+(?:(?:\?:\r\n)?[\t])+|\Z|(?=[\["()<>@,;:\\".\[\]]))|"(?:[^\"\r\\]| \\.|(?:(?:\r\n)?[\t]))\*"(?:(?:\r\n)?[\t])\*)(?:\.(?:(?:\r\n)?[\t])\*(?:[^()<>  $\emptyset$ ,;:\\".\[\]\000-\031]+(?:(?:(?:\r\n)?[\t])+|\Z|(?=[\["()<>@,;:\\".\[\]]))|"  $(?:[^{\n\cdot |r\setminus 1}| \setminus . | ?:(?:\r\setminus n)?[ \setminus t]) * "\left( ?:(?:\r\setminus n)?[ \setminus t] \right) * \mathbb{Q}(?:(?:\r\setminus n)?[ \setminus t]$ ".\[\]]))|\[([^\[\]\r\\]|\\.)\*\](?:(?:\r\n)?[ \t])\*)(?:\.(?:(?:\r\n)?[ \t])\*(? :[^()<>@,;:\\".\[\] \000-\031]+(?:(?:(?:\r\n)?[ \t])+|\Z|(?=[\["()<>@,;:\\".\[ \]]))|\[([^\[\]\r\\]|\\.)\*\](?:(?:\r\n)?[ \t])\*))\*|(?:[^()<>@,;:\\".\[\] \000-

#### Idag

#### Reguljära uttryck

Andliga automater

Formella språk

Några praktiska exempel

# Andliga automater

Andliga automater är, precis som reguljära uttryck, ett verktyg för att beskriva en uppsättning strängar

Den enklaste typen av automat kallas för DFA, Deterministic Finite Automaton.

Lite informellt är en DFA en "maskin" som kan befinna sig i en given uppsättning olika tillstånd, som läser en sträng tecken för tecken och byter tillstånd baserat på de tecken som läses, enligt en given uppslagstabell.

De obligatoriska progp-labbarna: F1, F2, L1, L2, S1, S2, Inet

De obligatoriska progp-labbarna: F1, F2, L1, L2, S1, S2, Inet

Dessa kan beskrivas med följande ändliga automat

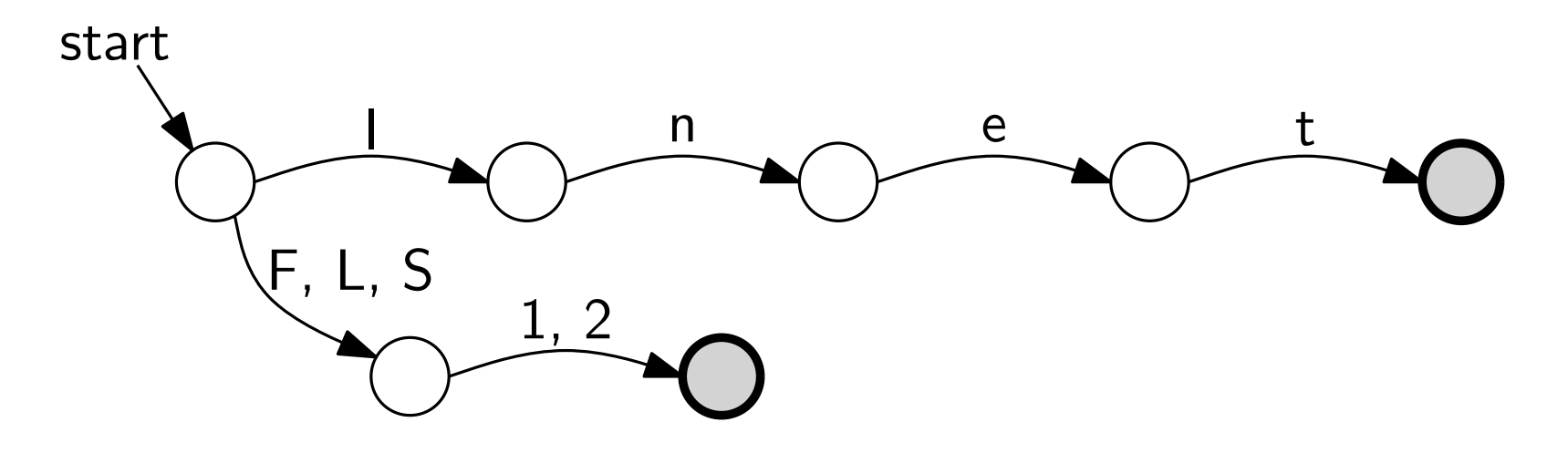

De obligatoriska progp-labbarna: F1, F2, L1, L2, S1, S2, Inet

Dessa kan beskrivas med följande ändliga automat

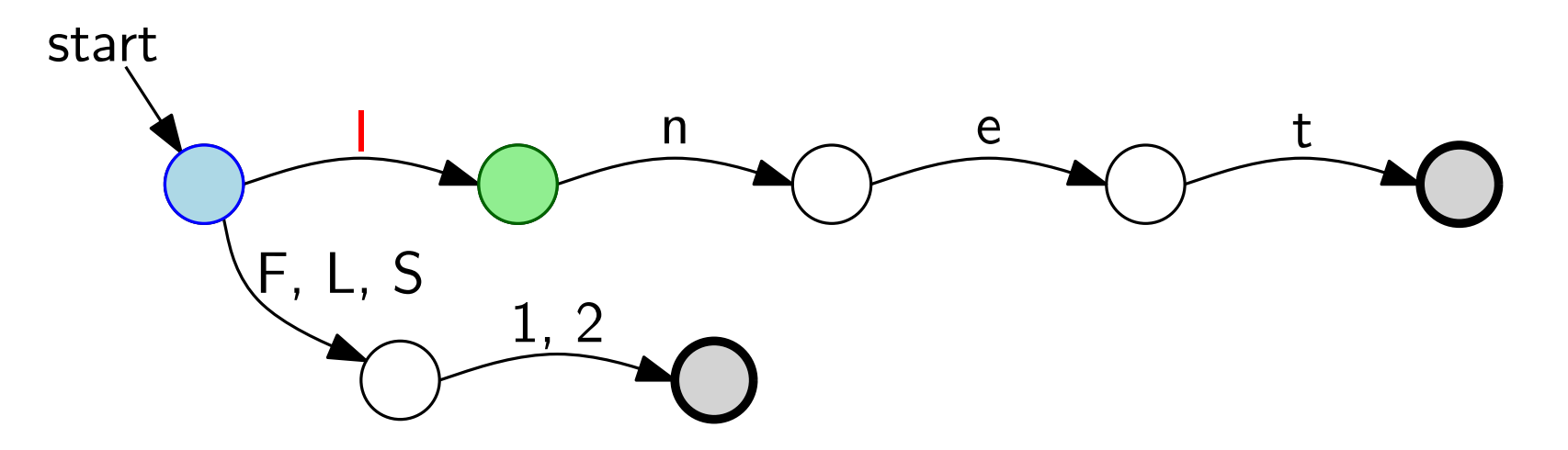

Om vi befinner oss här och nästa tecken är ett 'l', hoppa hit

De obligatoriska progp-labbarna: F1, F2, L1, L2, S1, S2, Inet

Dessa kan beskrivas med följande ändliga automat

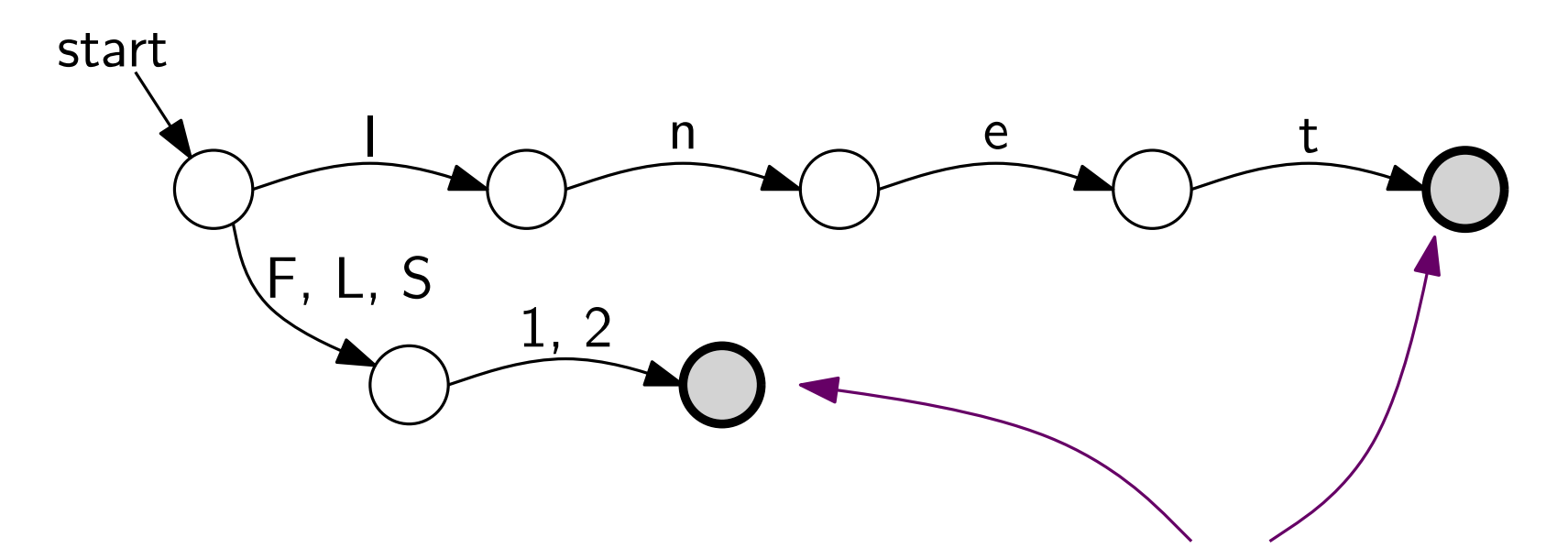

Om vi befinner oss i något av dessa tillstånd när strängen är slut så är det en korrekt sträng

### I ite mer formellt

En ändlig automat består av:

- $\bullet$  ett antal *tillstånd*
- övergångar mellan tillstånden, märkta med något tecken
- ett tillstånd är starttillstånd
- något/några tillstånd är accepterande tillstånd

### Lite mer formellt

En ändlig automat består av:

- $\bullet$  ett antal *tillstånd*
- övergångar mellan tillstånden, märkta med något tecken
- ett tillstånd är starttillstånd
- något/några tillstånd är accepterande tillstånd

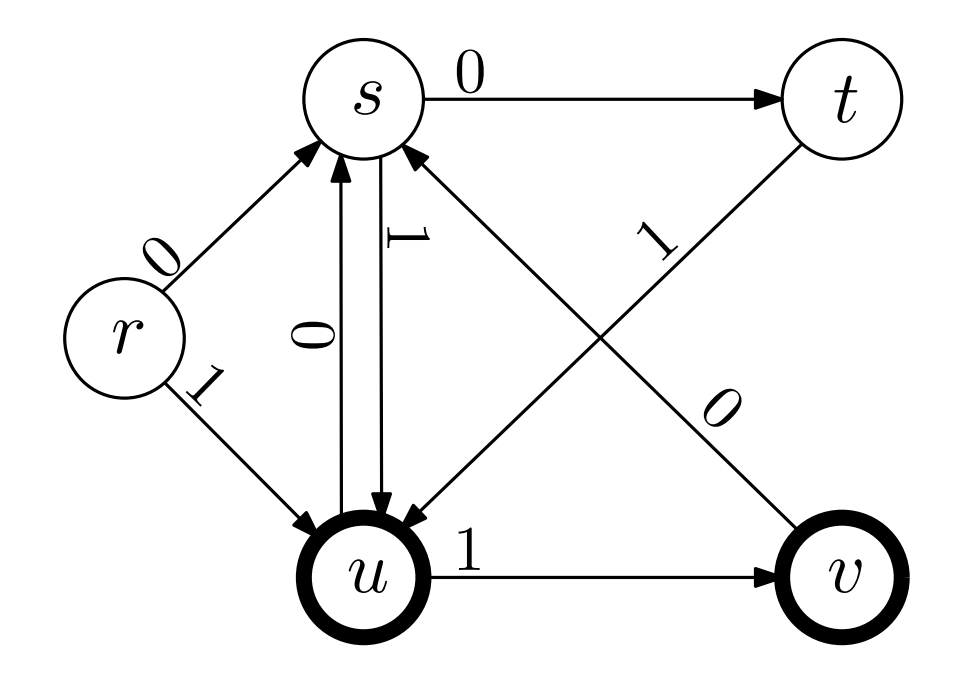

Starttillstånd  $r$ Accepterande tillstånd  $u$  och  $v$ 

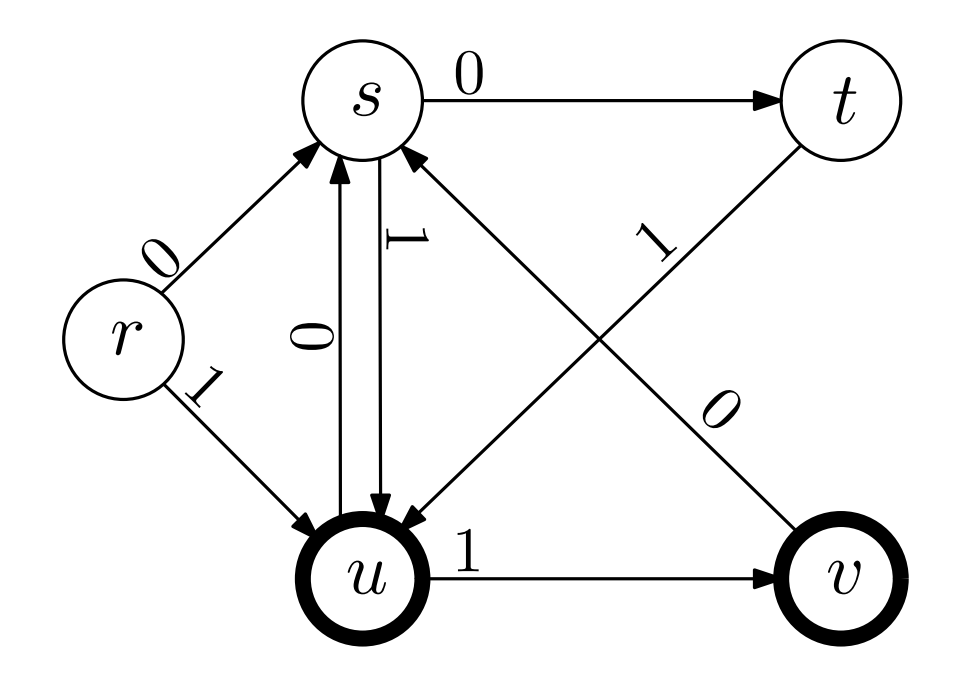

Starttillstånd r Accepterande tillstånd  $u$  och  $v$ 

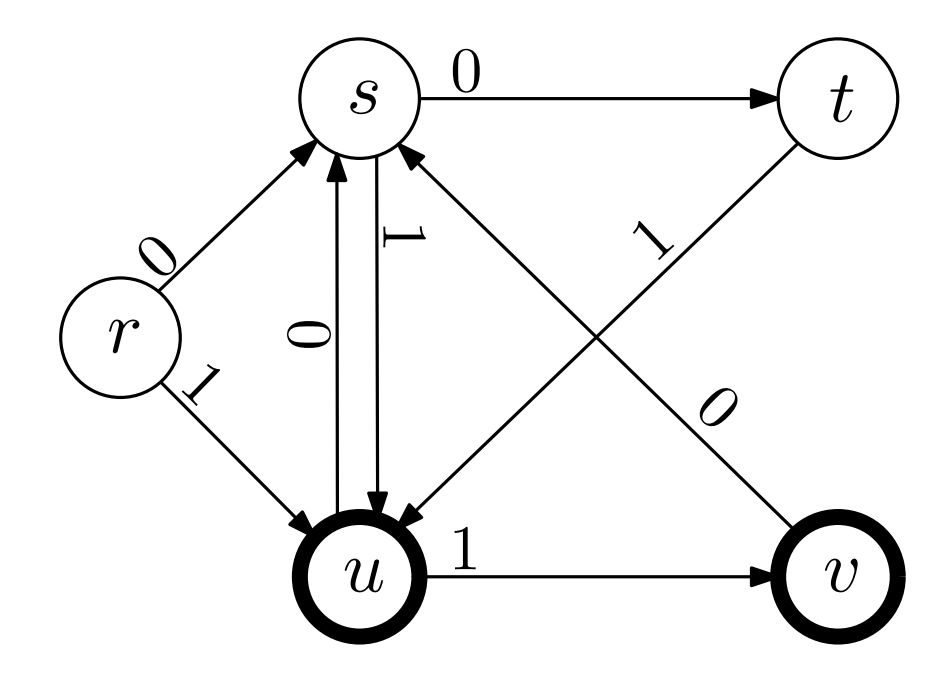

Starttillstånd r Accepterande tillstånd  $u$  och  $v$ 

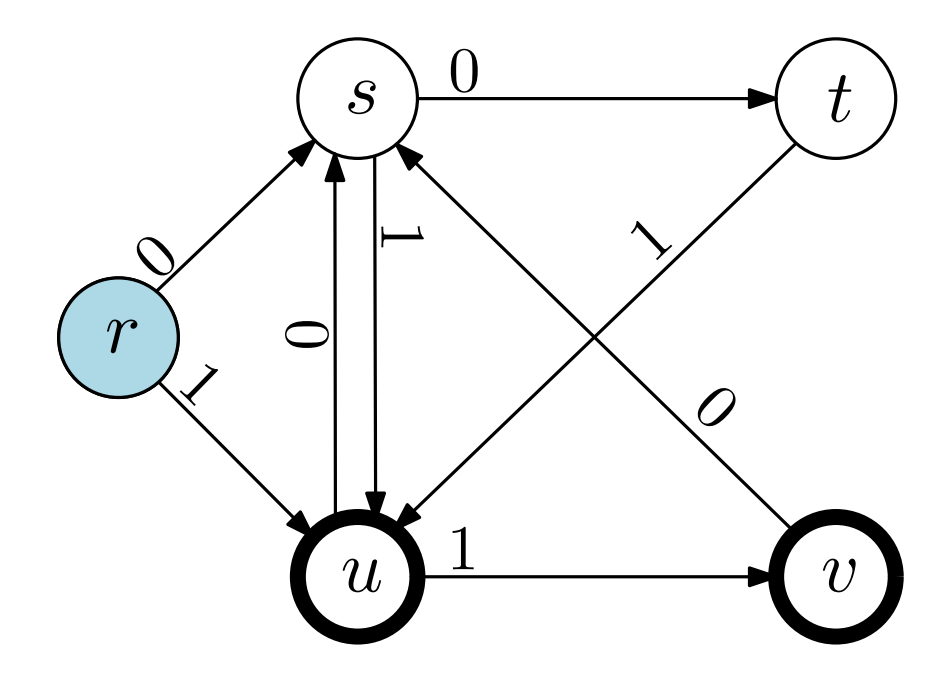

Starttillstånd r Accepterande tillstånd  $u$  och  $v$ 

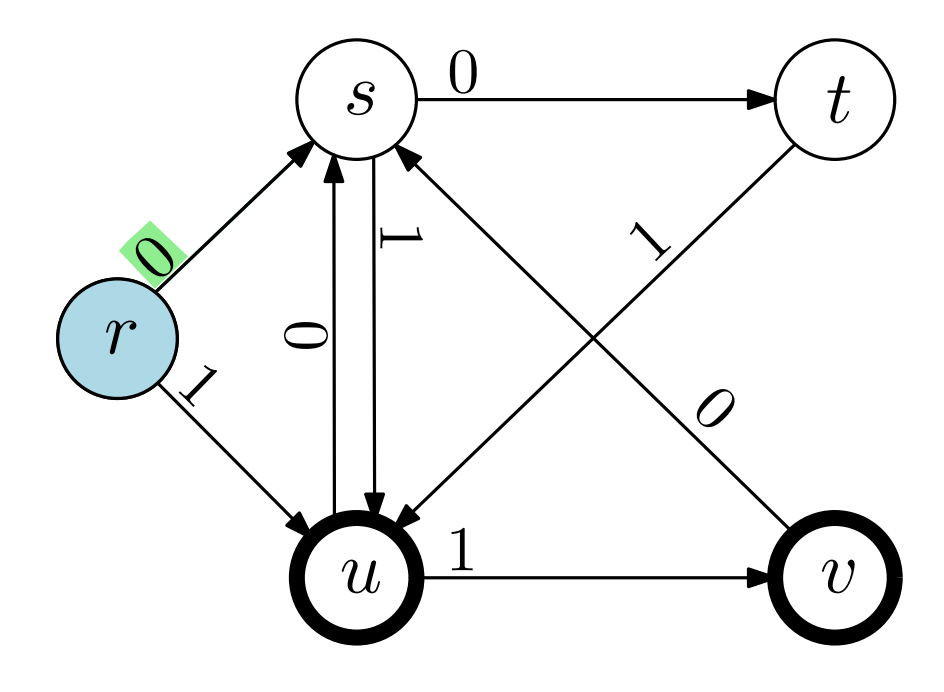

Starttillstånd r Accepterande tillstånd  $u$  och  $v$ 

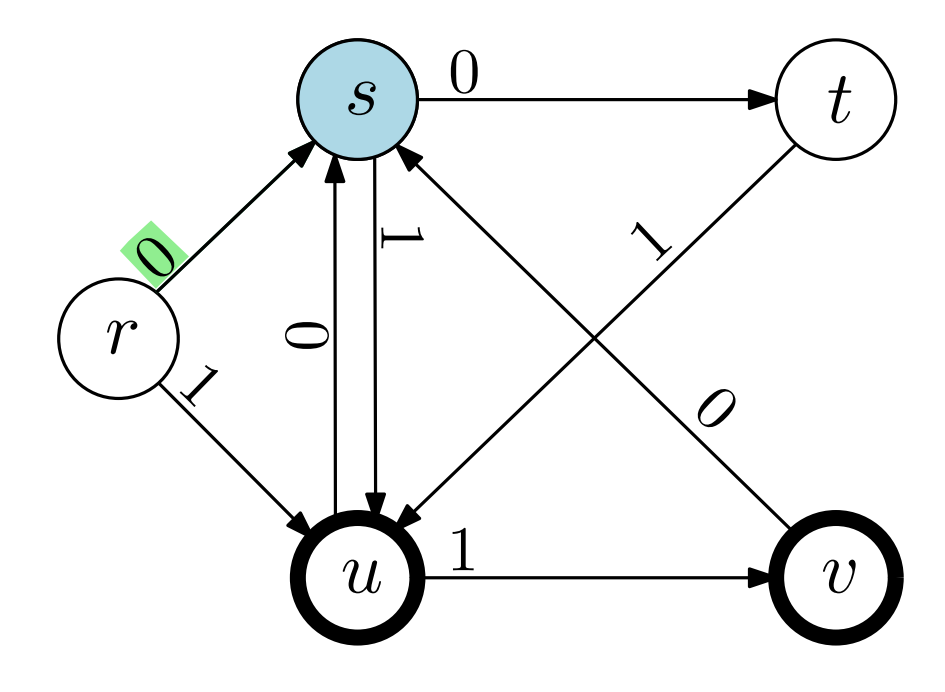

Starttillstånd r Accepterande tillstånd  $u$  och  $v$ 

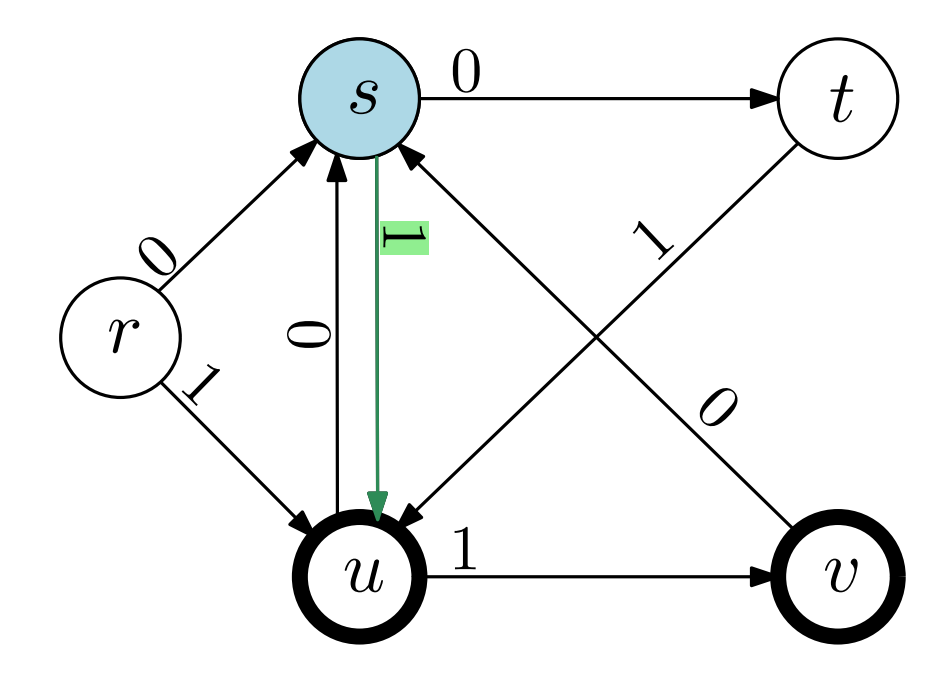

Starttillstånd r Accepterande tillstånd  $u$  och  $v$ 

# Indata:  $0\frac{1}{100101}$

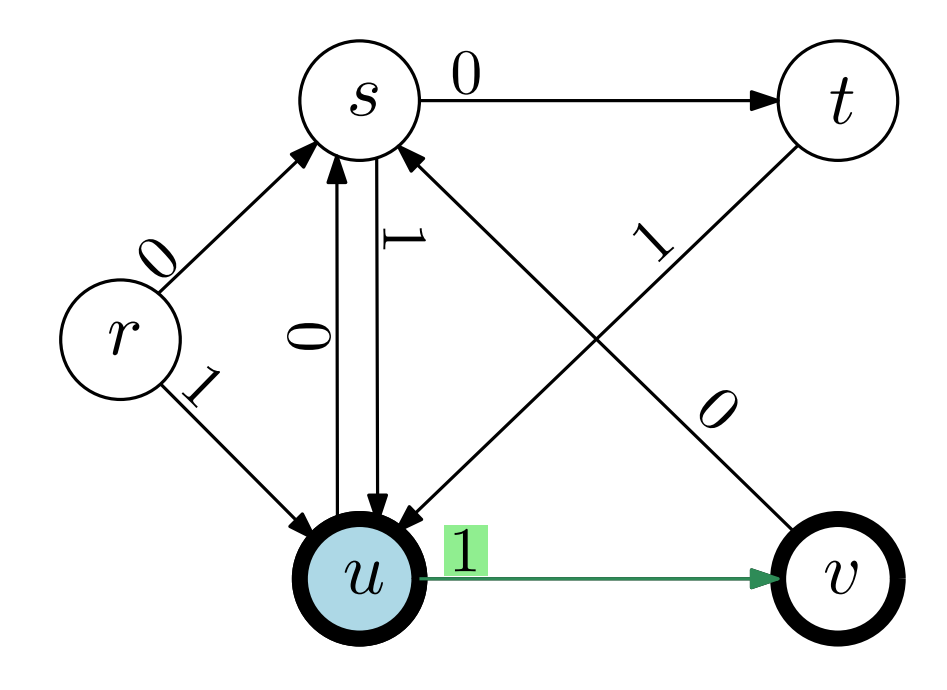

Starttillstånd r Accepterande tillstånd  $u$  och  $v$ 

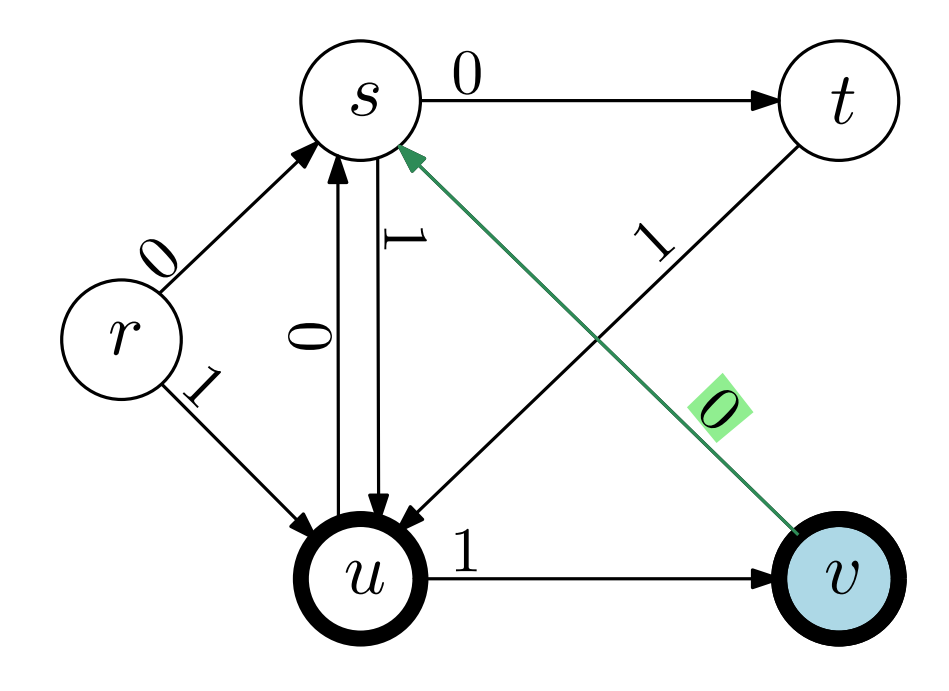

Starttillstånd r Accepterande tillstånd  $u$  och  $v$ 

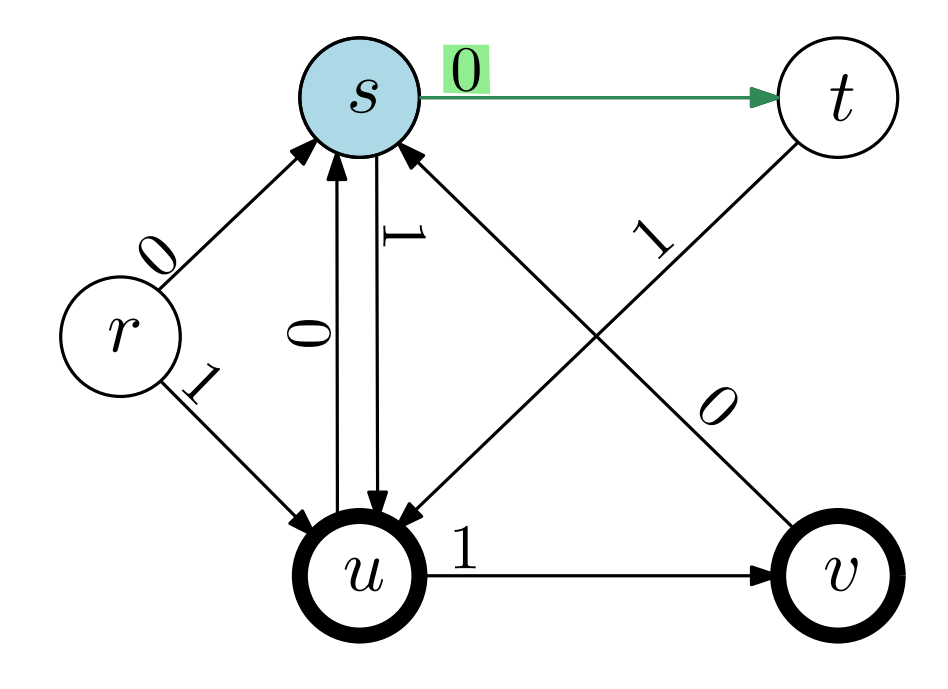

Starttillstånd r Accepterande tillstånd  $u$  och  $v$ 

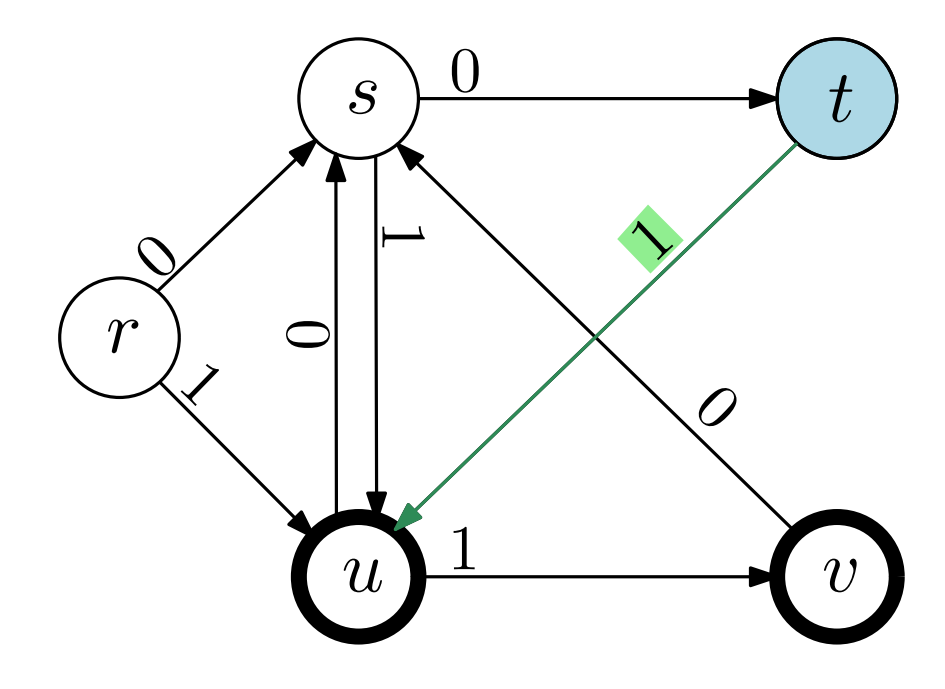

Starttillstånd r Accepterande tillstånd  $u$  och  $v$ 

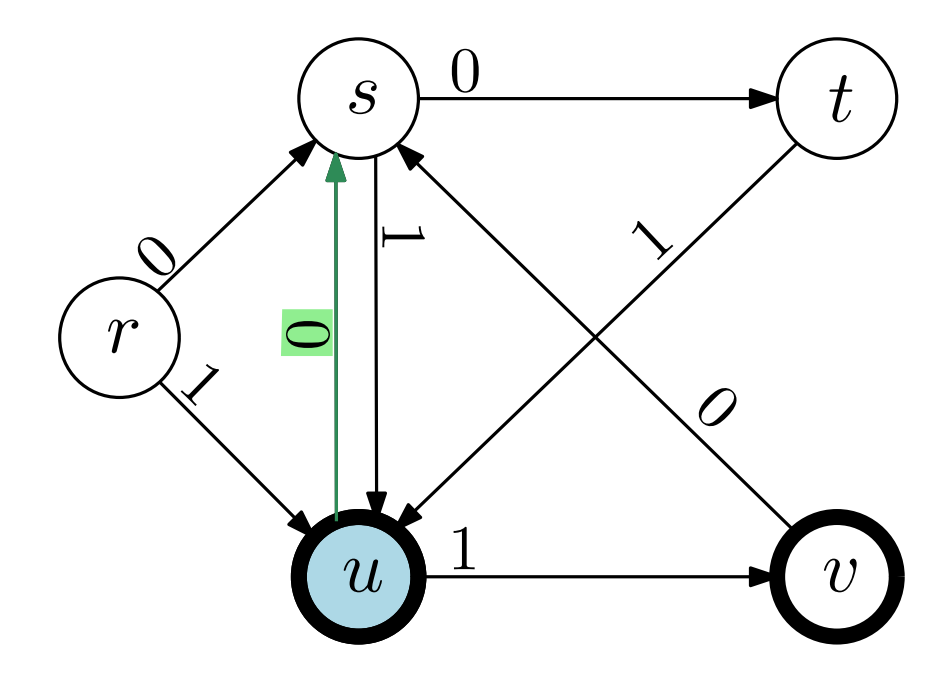

Starttillstånd r Accepterande tillstånd  $u$  och  $v$ 

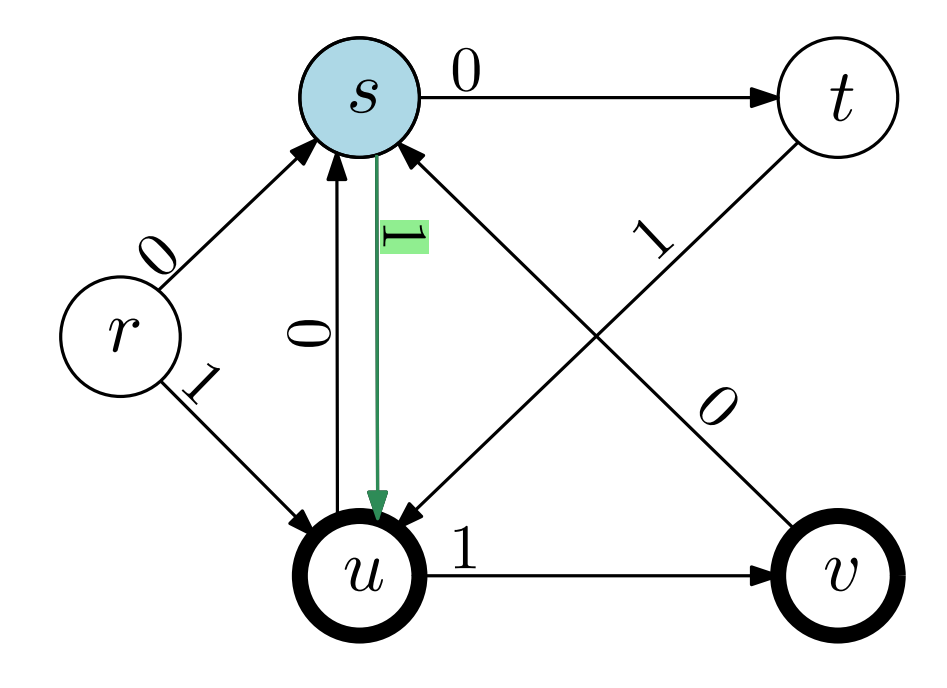

Starttillstånd r Accepterande tillstånd  $u$  och  $v$ 

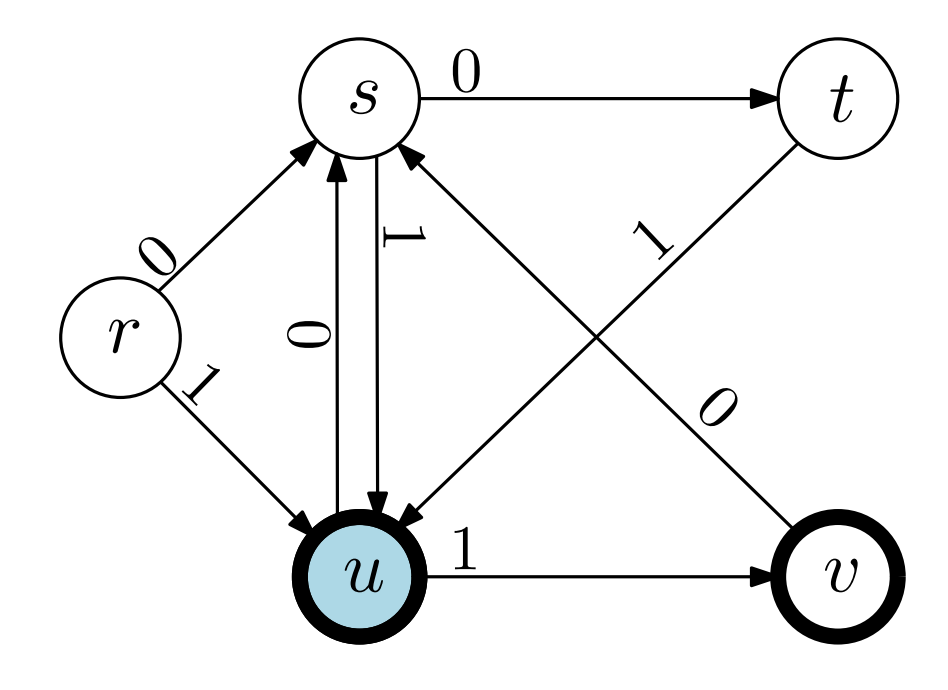

Starttillstånd r Accepterande tillstånd  $u$  och  $v$ 

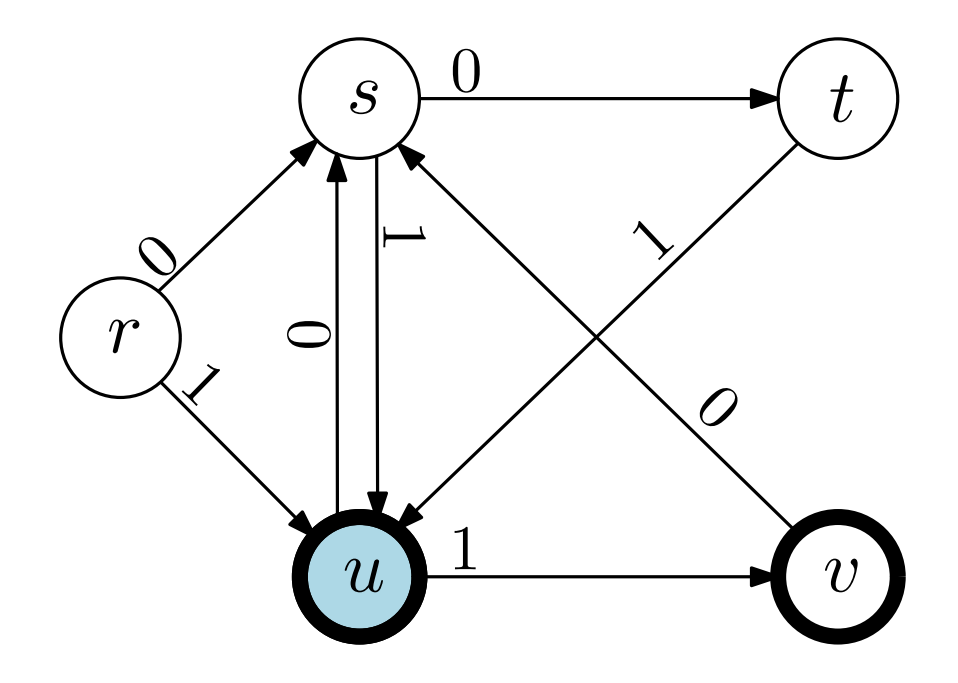

Starttillstånd r Accepterande tillstånd  $u$  och  $v$ 

Slutar i tillstånd  $u$  – strängen accepteras Indata: 01100101
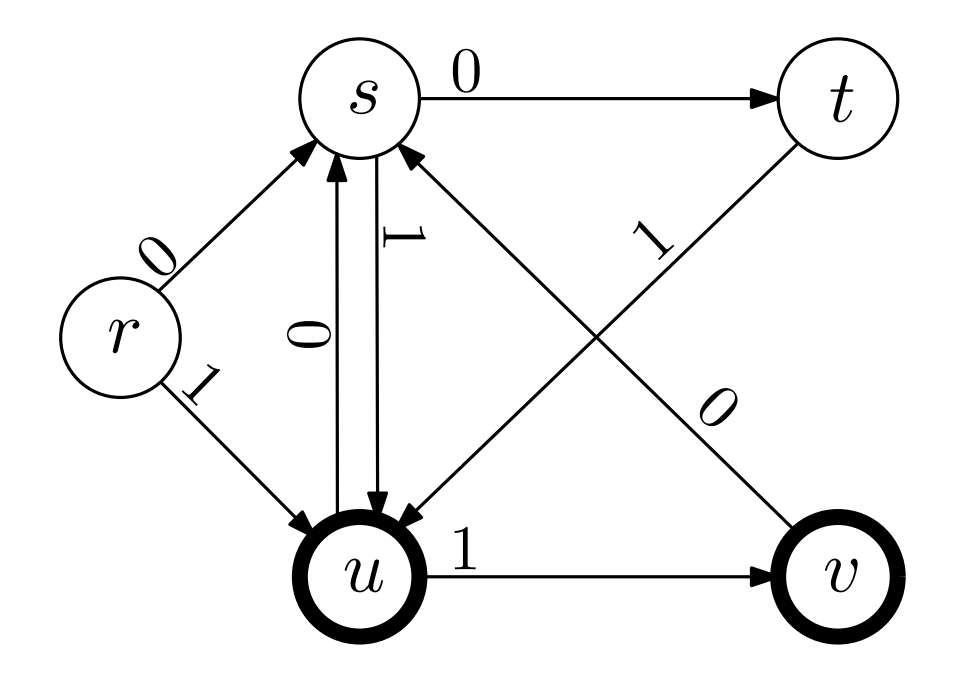

Starttillstånd r Accepterande tillstånd  $u$  och  $v$ 

Indata: 01100101 Slutar i tillstånd  $u$  – strängen accepteras

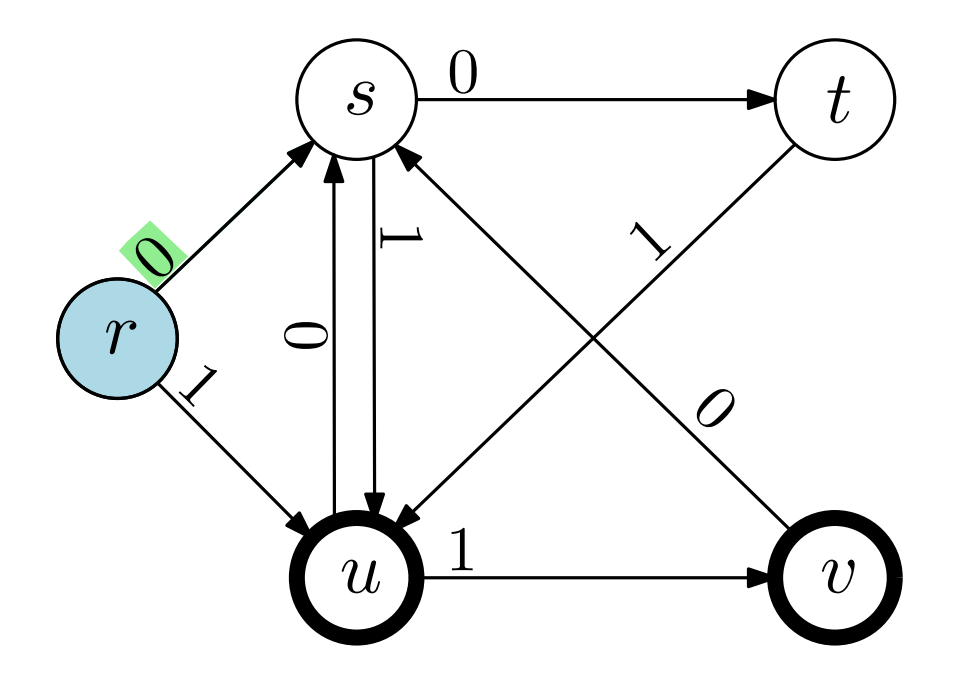

Starttillstånd r Accepterande tillstånd  $u$  och  $v$ 

Indata: 01100101 Slutar i tillstånd  $u$  – strängen accepteras

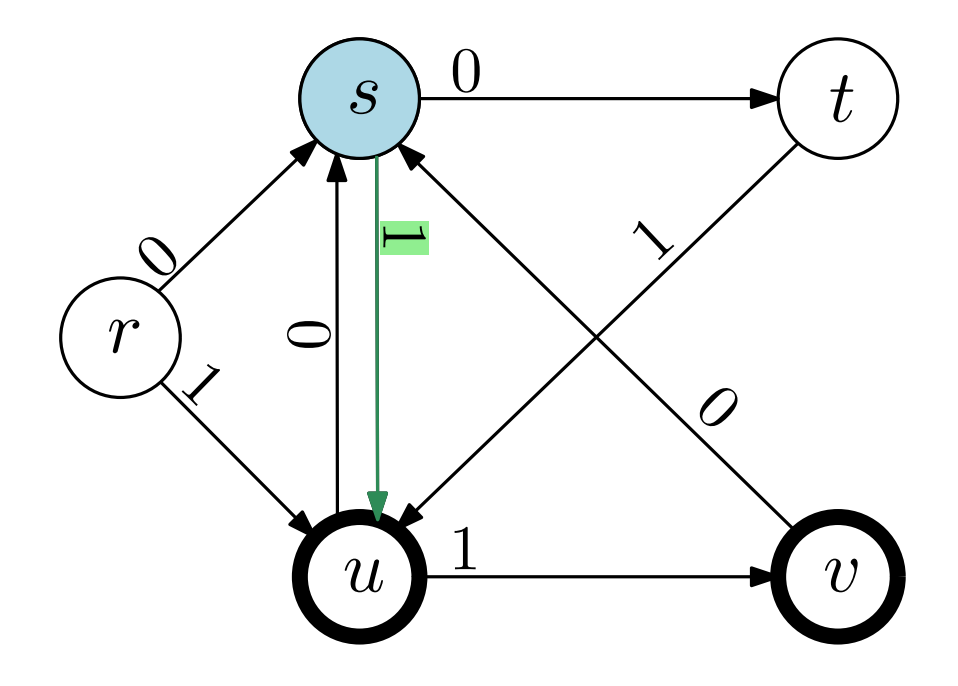

Starttillstånd r Accepterande tillstånd  $u$  och  $v$ 

Indata: 01100101 Slutar i tillstånd  $u$  – strängen accepteras

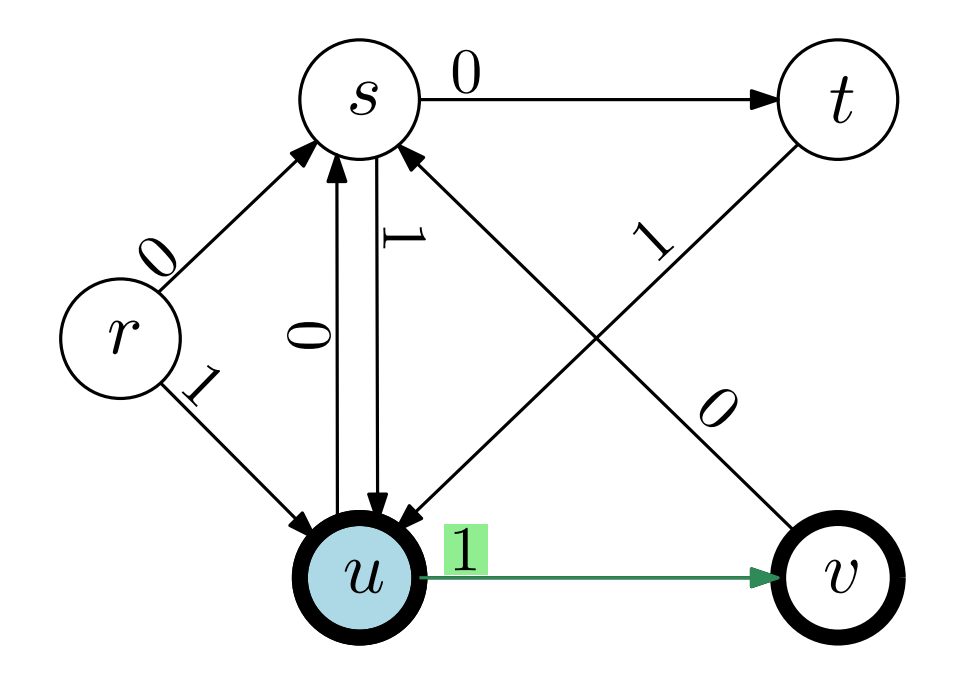

Starttillstånd r Accepterande tillstånd  $u$  och  $v$ 

Indata: 01100101 Slutar i tillstånd  $u$  – strängen accepteras

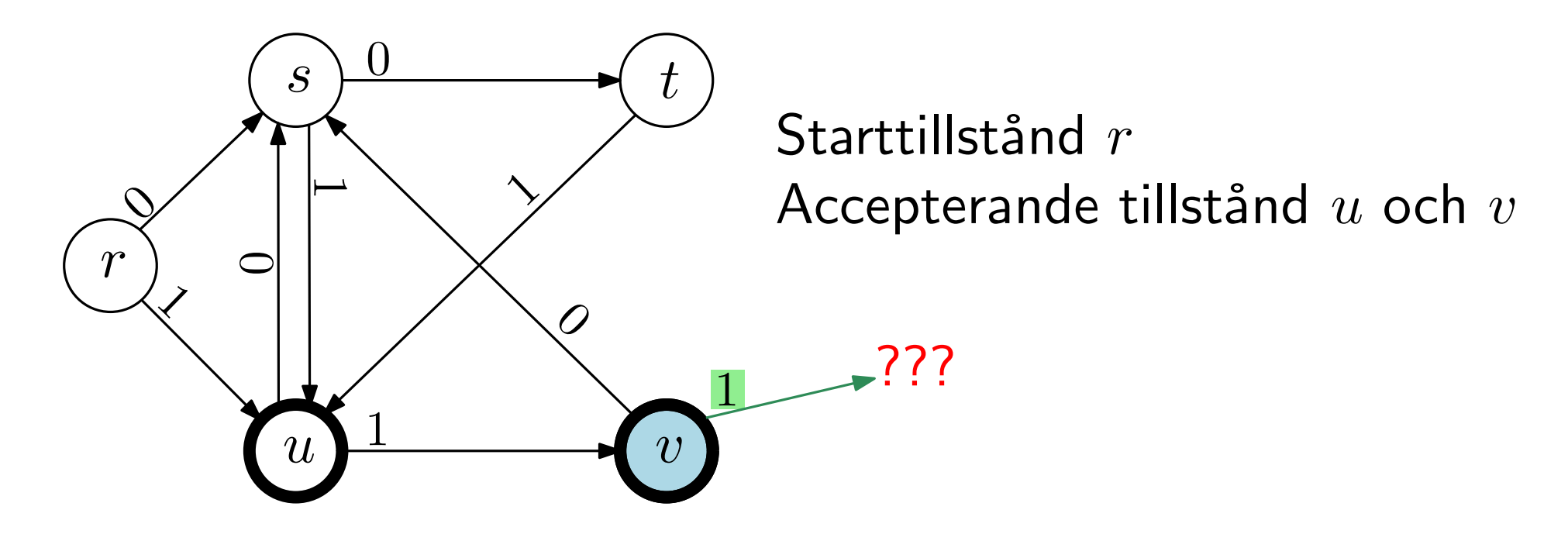

Indata: 01100101 Slutar i tillstånd  $u$  – strängen accepteras

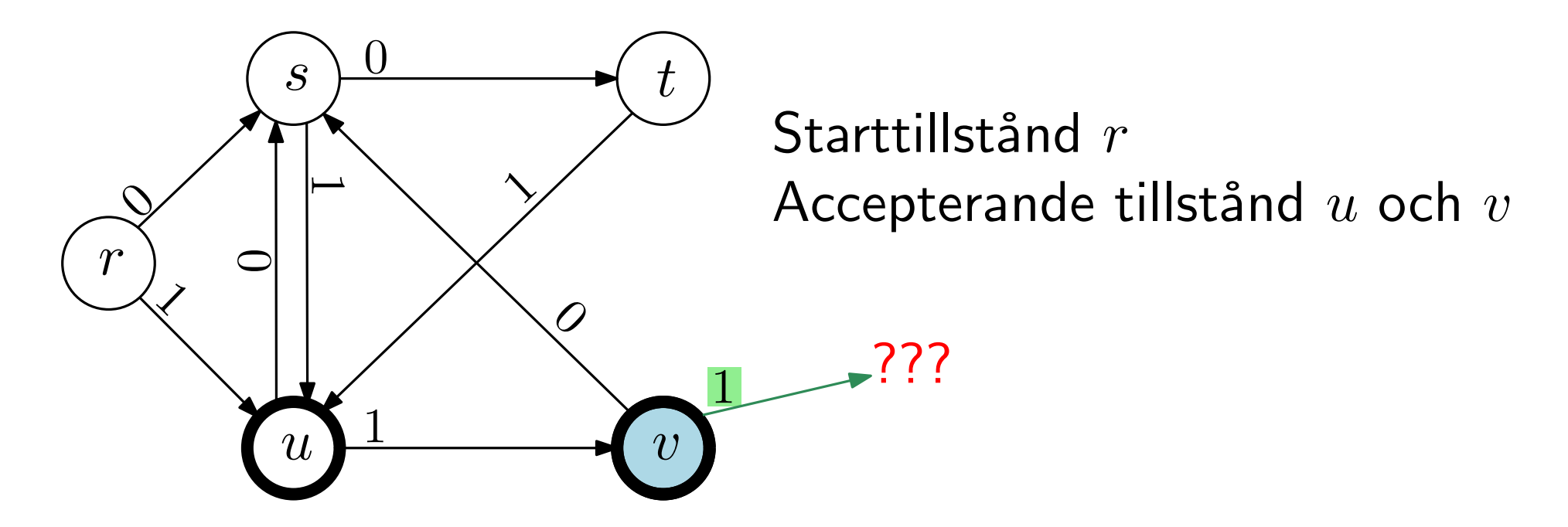

Indata: 01100101

Indata: 01110101

Slutar i tillstånd  $u$  – strängen accepteras

Overgång saknas – strängen accepteras ej (underförstått: implicit 1-övergång från  $v$  till ett "fail"-tillstånd där vi ligger och snurrar och aldrig kan komma tillbaka till ett accepterande tillstånd)

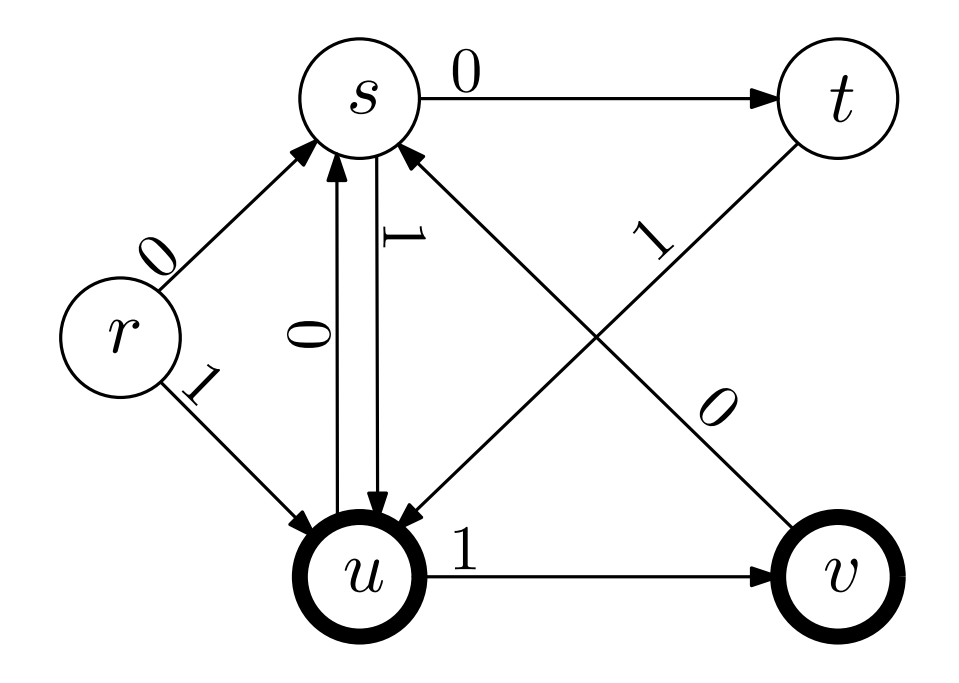

Starttillstånd  $r$ Accepterande tillstånd  $u$  och  $v$ 

Indata: 01100101 Slutar i tillstånd  $u$  – strängen accepteras Overgång saknas - strängen accepteras ej Indata: 01110101 Indata: 01100100

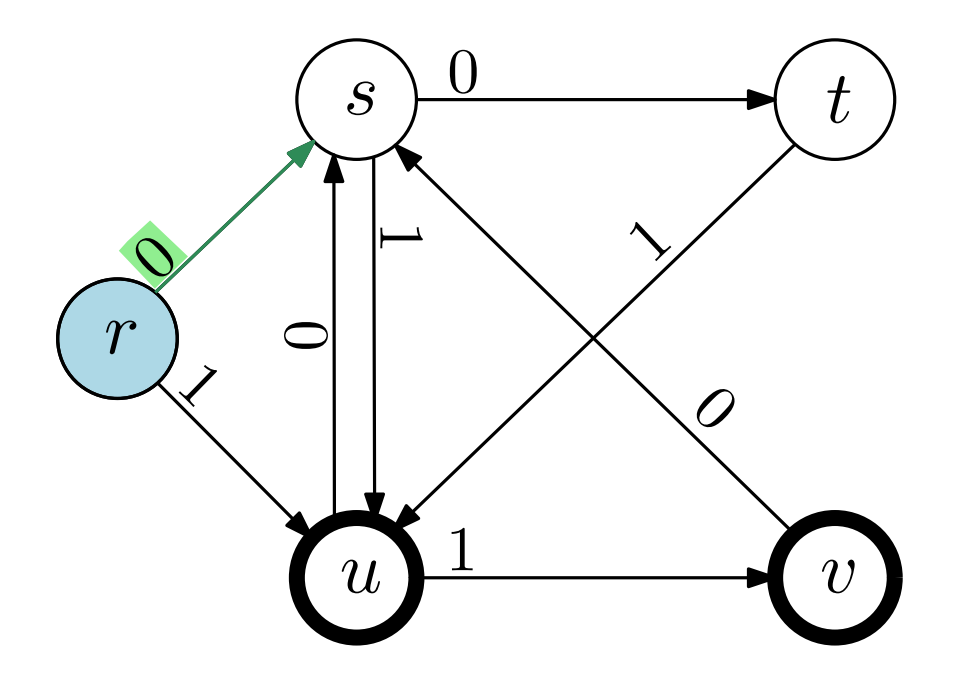

Starttillstånd r Accepterande tillstånd  $u$  och  $v$ 

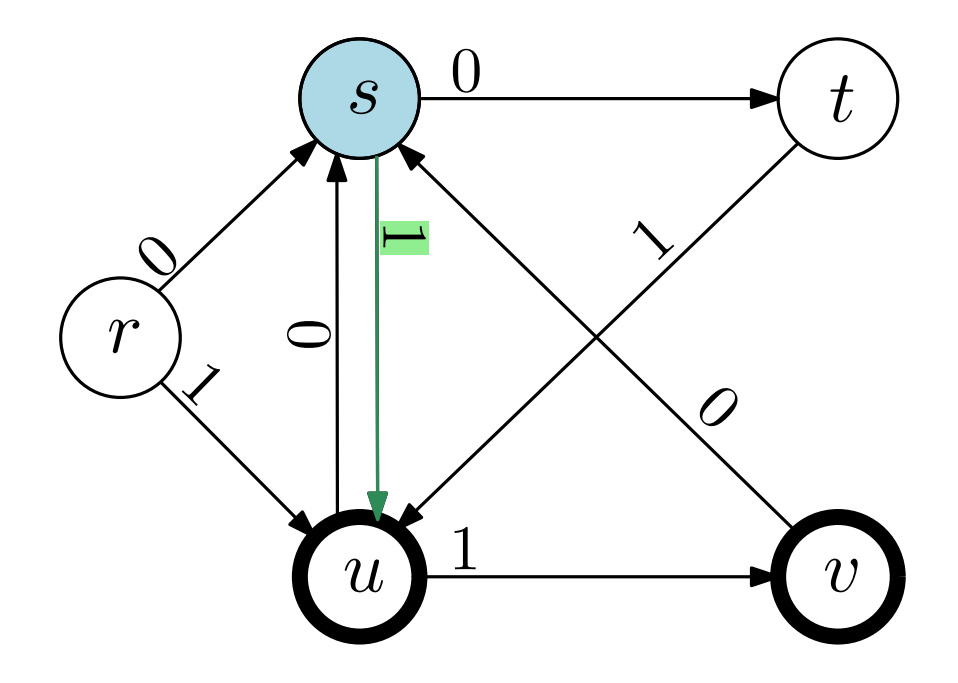

Starttillstånd  $r$ Accepterande tillstånd  $u$  och  $v$ 

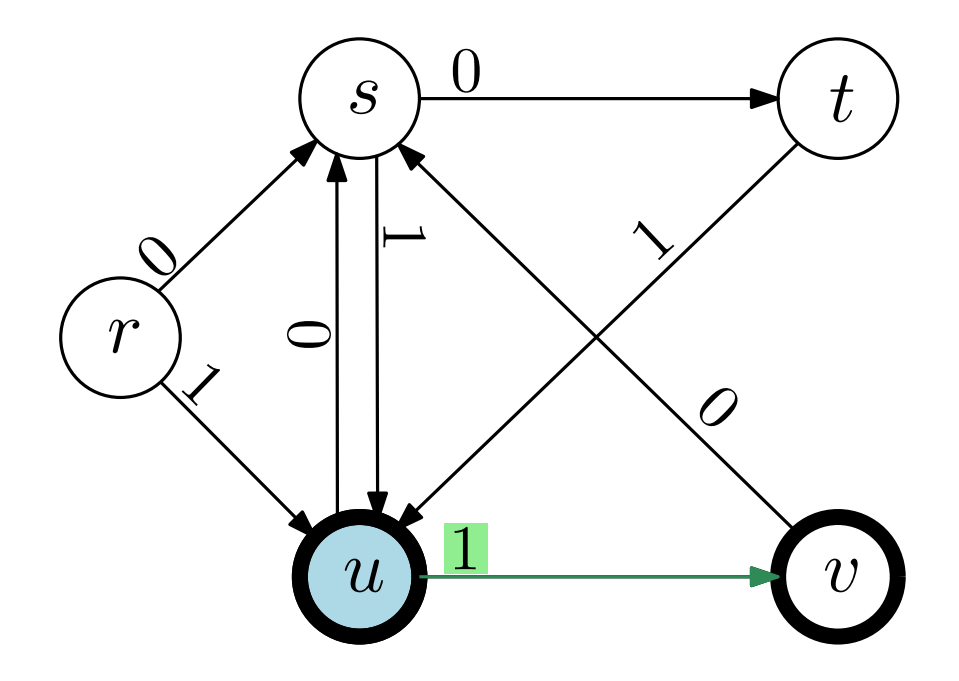

Starttillstånd r Accepterande tillstånd  $u$  och  $v$ 

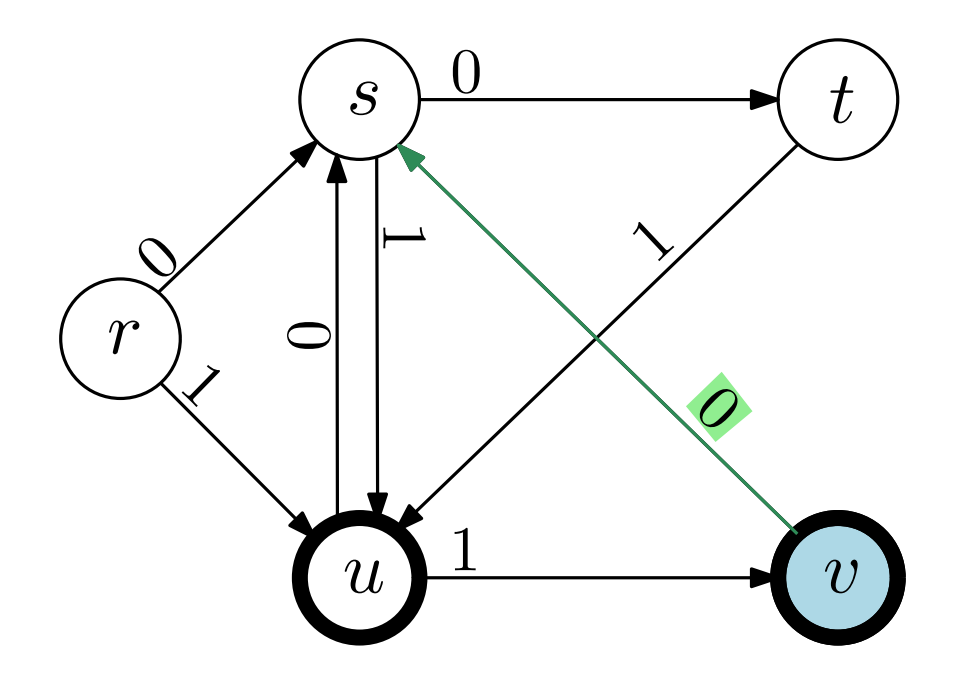

Starttillstånd  $r$ Accepterande tillstånd  $u$  och  $v$ 

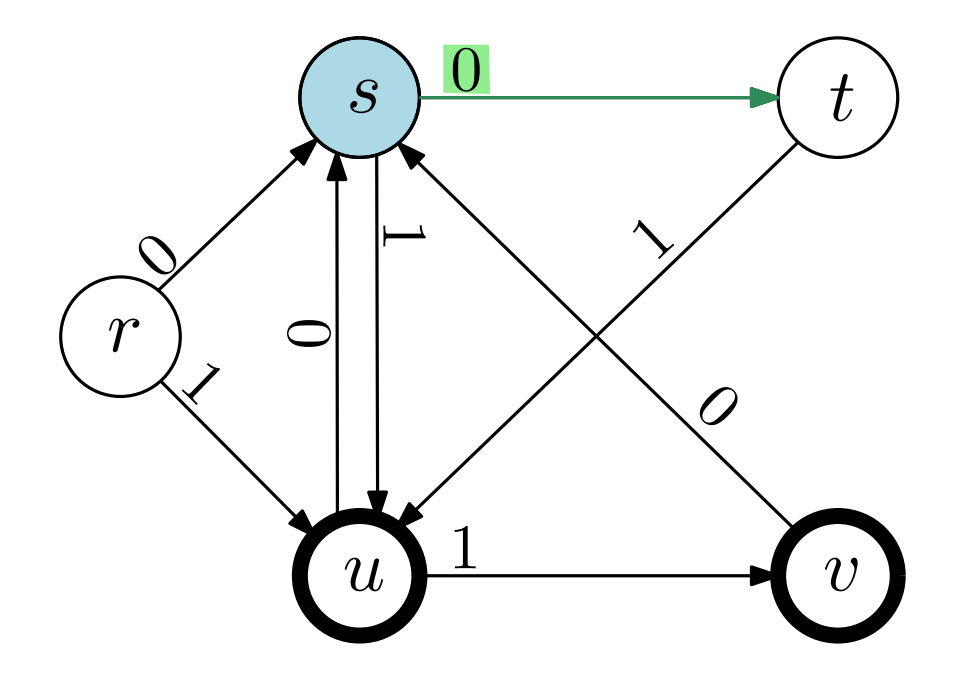

Starttillstånd  $r$ Accepterande tillstånd  $u$  och  $v$ 

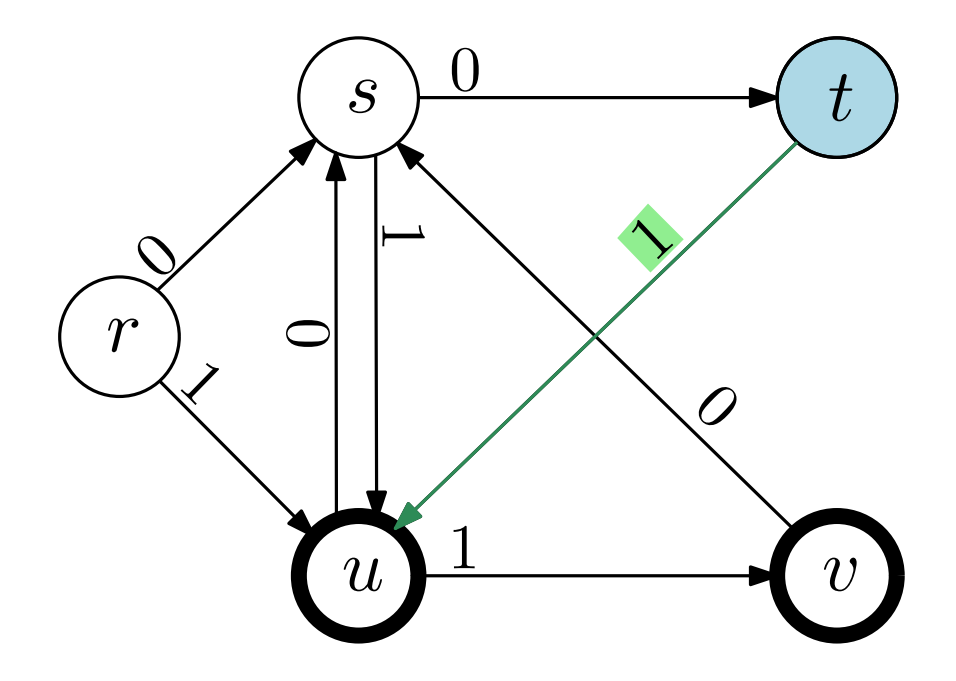

Starttillstånd r Accepterande tillstånd  $u$  och  $v$ 

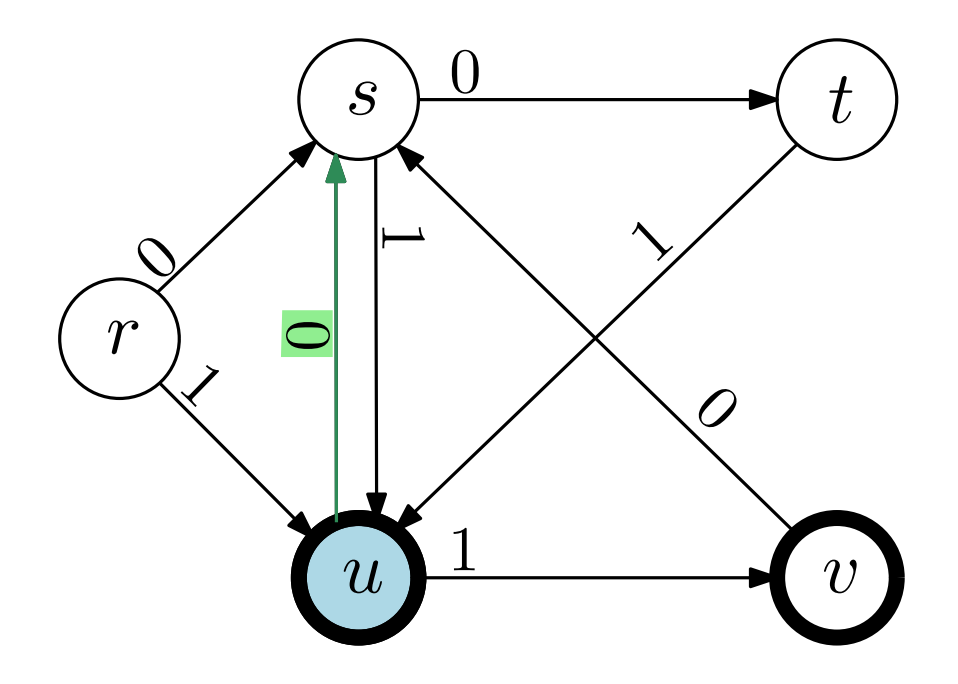

Starttillstånd  $r$ Accepterande tillstånd  $u$  och  $v$ 

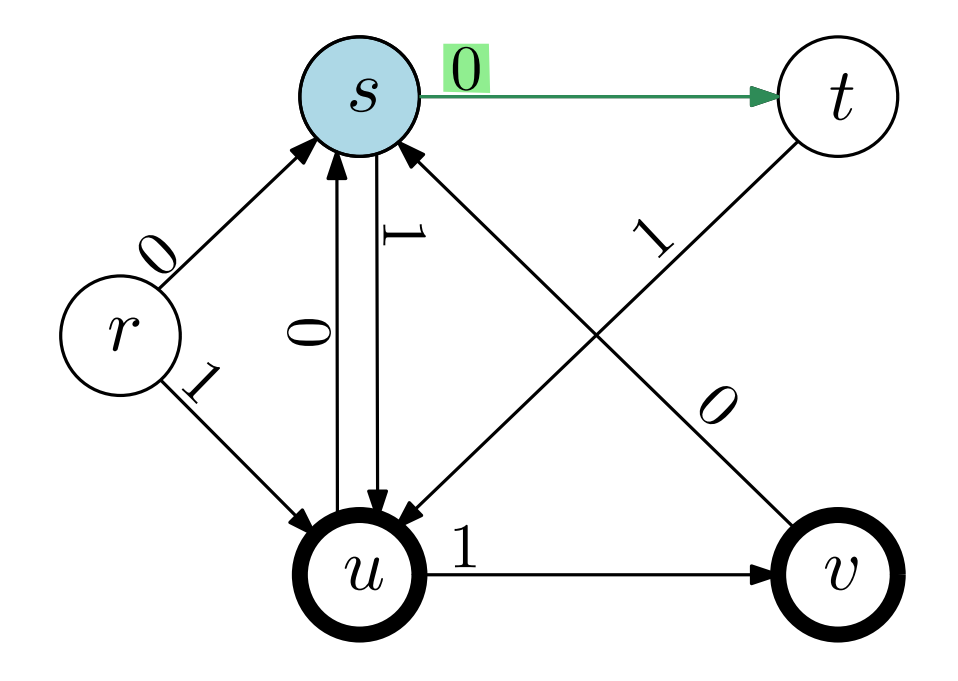

Starttillstånd  $r$ Accepterande tillstånd  $u$  och  $v$ 

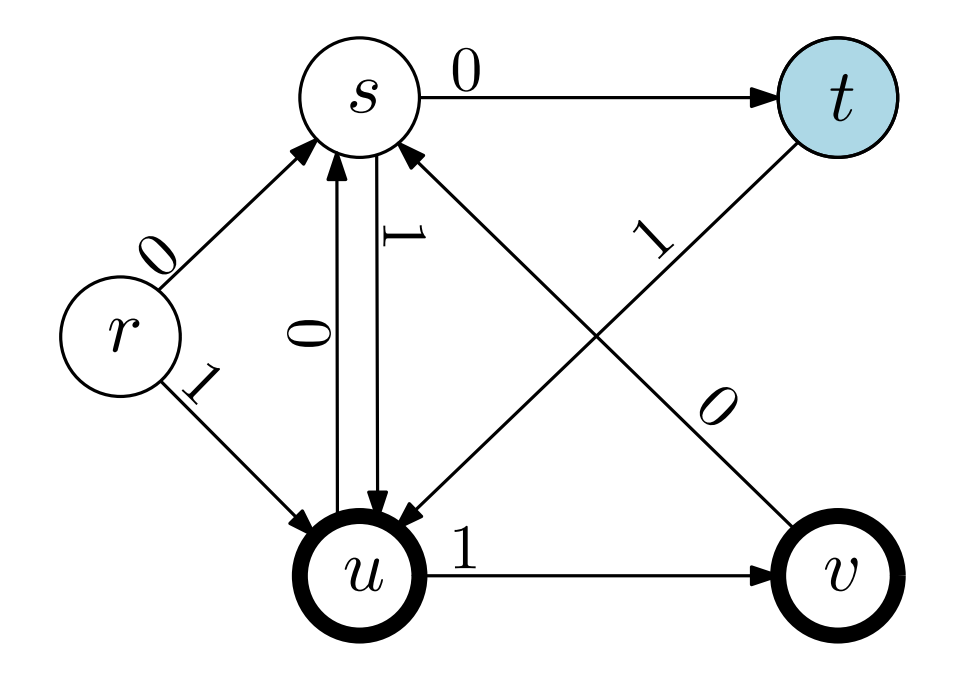

Starttillstånd r Accepterande tillstånd  $u$  och  $v$ 

Indata: 01100101 Slutar i tillstånd  $u$  – strängen accepteras Overgång saknas - strängen accepteras ej Indata: 01110101 Indata: 01100100

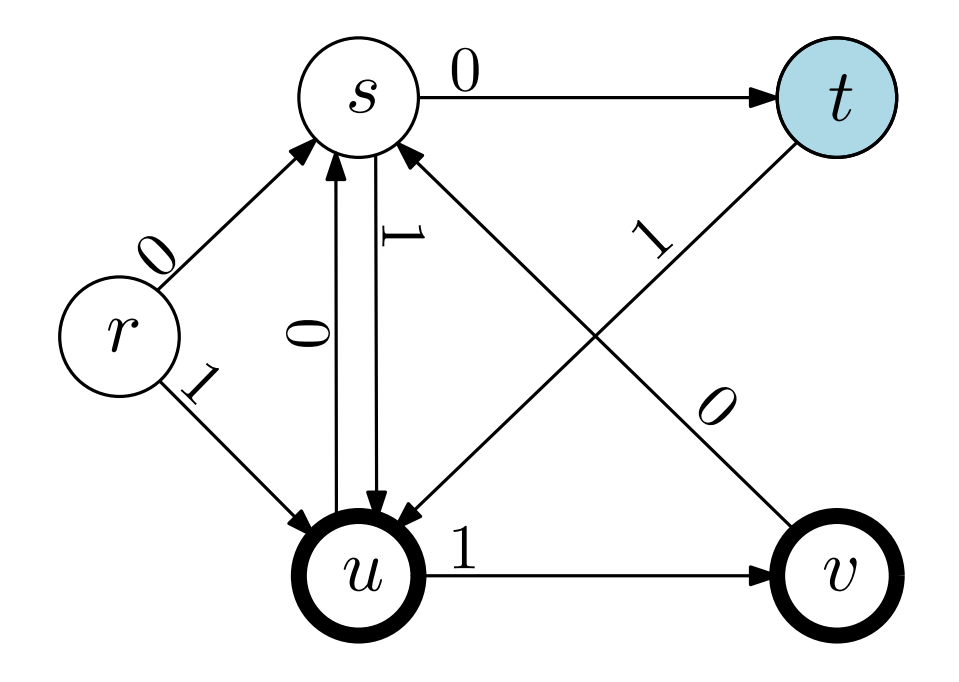

Starttillstånd  $r$ Accepterande tillstånd  $u$  och  $v$ 

Indata: 01100101 Slutar i tillstånd  $u$  – strängen accepteras Indata: 01110101 Overgång saknas – strängen accepteras ej Indata: 01100100 Slutar i tillstånd  $t$  – strängen accepteras ej

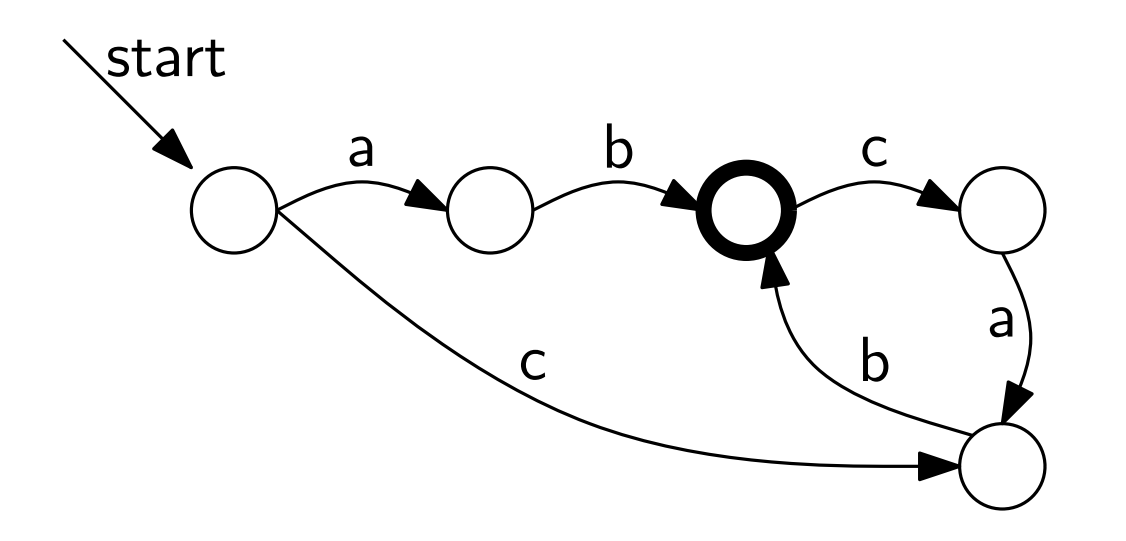

Hur hitta några exempel på strängar som automaten accepterar?

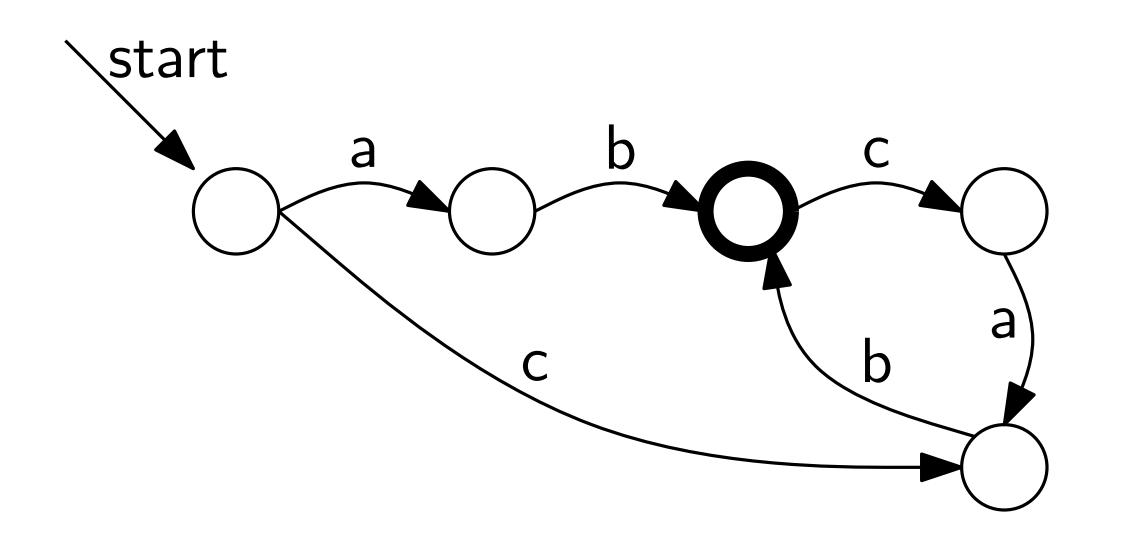

Hur hitta några exempel på strängar som automaten accepterar?

Följ pilarna och hitta en väg till ett accepterande tillstånd!

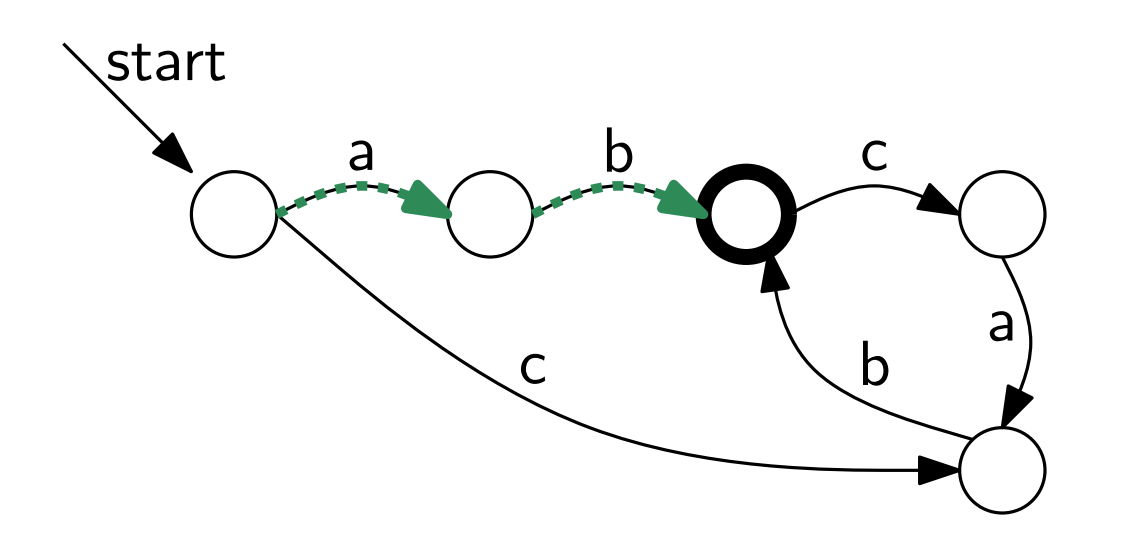

Hur hitta några exempel på strängar som automaten accepterar?

Följ pilarna och hitta en väg till ett accepterande tillstånd! Automaten accepterar: ab

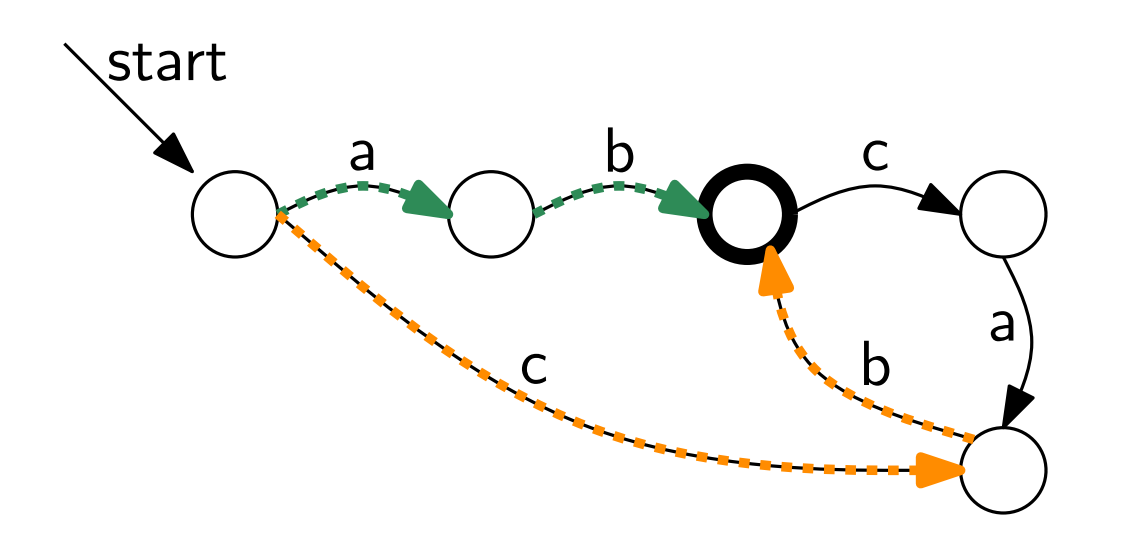

Hur hitta några exempel på strängar som automaten accepterar?

Följ pilarna och hitta en väg till ett accepterande tillstånd! Automaten accepterar:

ab

 $cb$ 

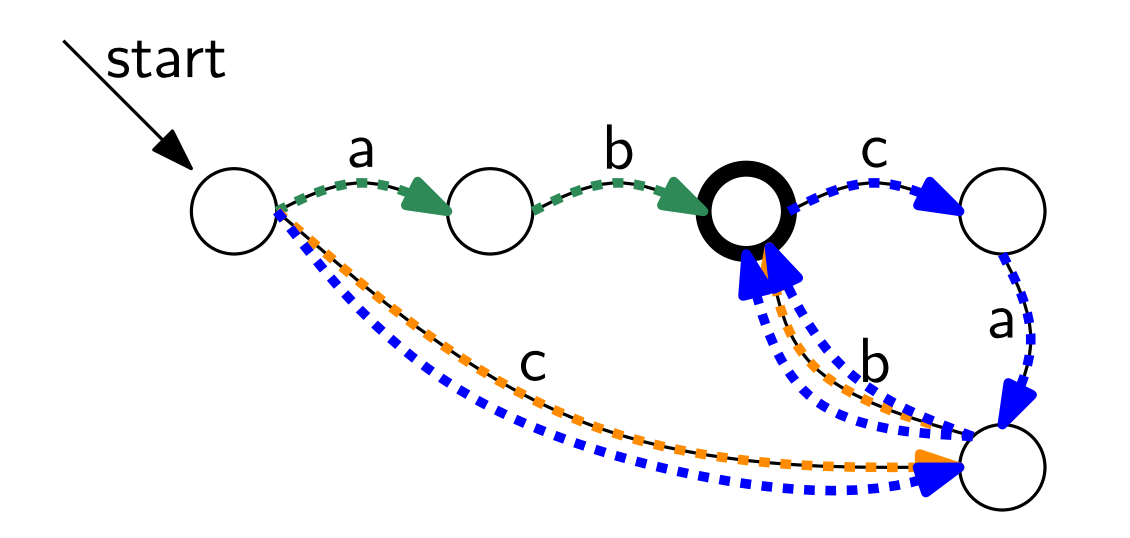

Hur hitta några exempel på strängar som automaten accepterar?

Följ pilarna och hitta en väg till ett accepterande tillstånd!

Automaten accepterar:

ab

 $cb$ 

cbcab

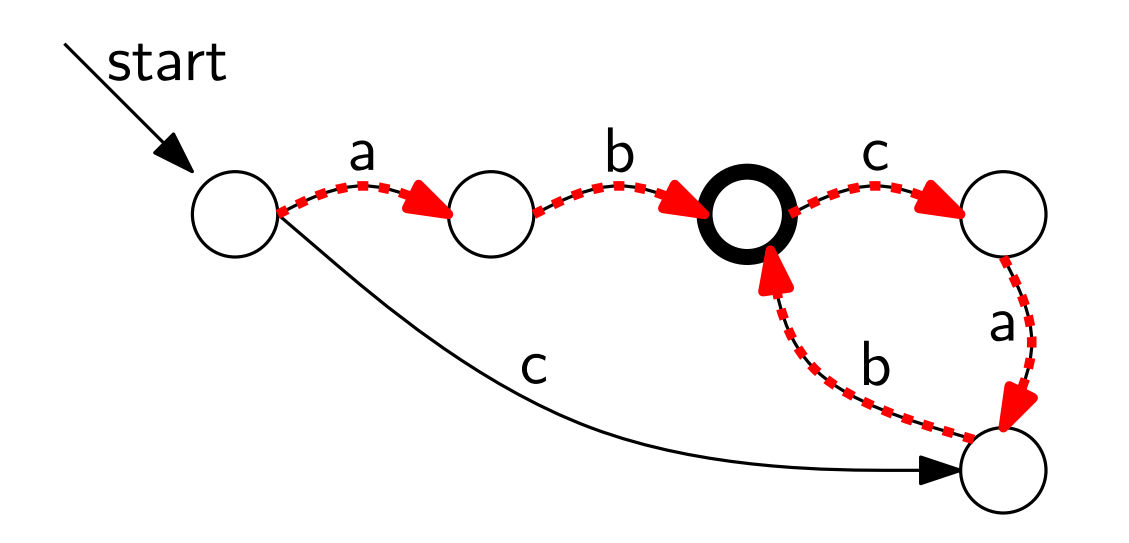

Hur hitta några exempel på strängar som automaten accepterar?

Följ pilarna och hitta en väg till ett accepterande tillstånd!

Automaten accepterar:

ab

 $cb$ 

cbcab

abcab

abcabcabcabcabcab

#### Idag

#### Reguljära uttryck

Andliga automater

Formella språk

Några praktiska exempel

## Formella språk

Ett *formellt språk L* är en mängd strängar.

- $L = \{$ java, haskell, prolog $\}$
- 8-bitars binära tal:  $L = \{0, 1\}^8$
- Alla binära strängar med udda paritet:  $L = \{w \in \{0,1\}^* \mid$  udda antal ettor i  $w\}$
- Alla primtal skrivna som siffersträngar i bas 10,  $L = \{2, 3, 5, 7, 11, \ldots\}$
- Satisfierbara Booleska formler
- Syntaktiskt korrekta Javaprogram

Ett formellt språk kan definieras / specificeras / beskrivas på många olika sätt:

Ett formellt språk kan definieras / specificeras / beskrivas på många olika sätt:

• Räkna upp strängarna i språket (om språket är ändligt)  $L = \{$ Inet, F1, F2, L1, L2, S1, S2 $\}$ 

Ett formellt språk kan definieras / specificeras / beskrivas på många olika sätt:

- Räkna upp strängarna i språket (om språket är ändligt)  $L = \{$ Inet, F1, F2, L1, L2, S1, S2 $\}$
- Ge regler för hur strängar som tillhör språket måste se ut Inet|[FLS][12]

 $[A-Za-z0-9]$  ( $[A-Za-z0-9.]+[A-Za-z0-9]$ )?@ $[a-z0-9]+(\n$ .  $[a-z0-9]+$ 

Ett formellt språk kan definieras / specificeras / beskrivas på många olika sätt:

- Räkna upp strängarna i språket (om språket är ändligt)  $L = \{$ Inet, F1, F2, L1, L2, S1, S2 $\}$
- $[A-Za-z0-9]$  ( $[A-Za-z0-9.]+[A-Za-z0-9]$ )?@ $[a-z0-9]+(\n$ .  $[a-z0-9]+$ • Ge regler för hur strängar som tillhör språket måste se ut Inet|[FLS][12]
- Konstruera en algoritm som avgör huruvida en sträng tillhör språket eller inte (dvs "känner igen" språket)

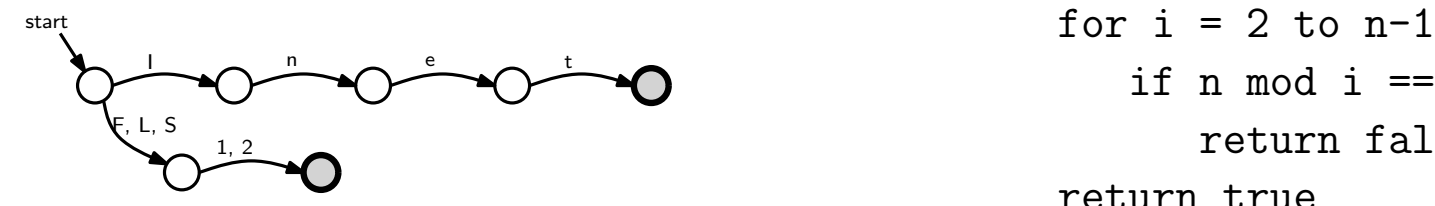

```
if n mod i == 0return false
return true
```
Ett formellt språk kan definieras / specificeras / beskrivas på många olika sätt:

- Räkna upp strängarna i språket (om språket är ändligt)  $L = \{$ Inet, F1, F2, L1, L2, S1, S2 $\}$
- $[A-Za-z0-9]$  ( $[A-Za-z0-9.]+[A-Za-z0-9]$ )?@ $[a-z0-9]+(\n$ .  $[a-z0-9]+)+$ • Ge regler för hur strängar som tillhör språket måste se ut Inet|[FLS][12]
- Konstruera en algoritm som avgör huruvida en sträng tillhör språket eller inte (dvs "känner igen" språket)

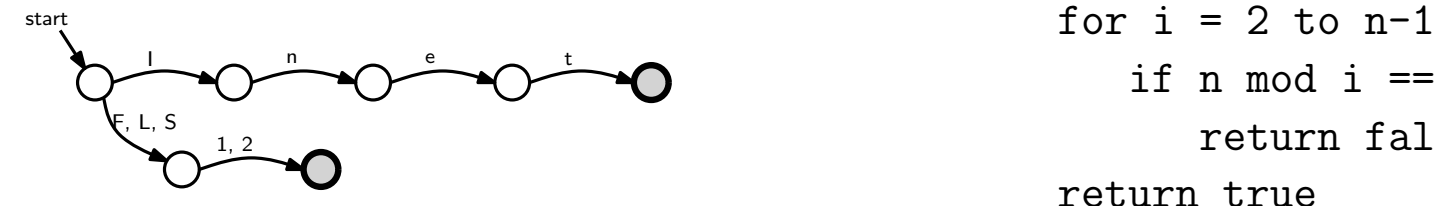

```
if n mod i == 0return false
return true
```
• Ge en informell definition

"mängden av alla Java-program som har en oändlig loop"

#### Den teoretiska delen om formella språk

Hur går man från en informell eller icke-konstruktiv definition till regler eller algoritmer för att känna igen språket?

## Den teoretiska delen om formella språk

Hur går man från en informell eller icke-konstruktiv definition till regler eller algoritmer för att känna igen språket?

T.ex.:

- Vilka typer av språk kan man beskriva med ett reguljärt uttryck?
- Vad är den effektivaste algoritmen för att avgöra om ett tal är ett primtal?

## Den teoretiska delen om formella språk

Hur går man från en informell eller icke-konstruktiv definition till regler eller algoritmer för att känna igen språket?

T.ex.:

- Vilka typer av språk kan man beskriva med ett reguljärt uttryck?
- Vad är den effektivaste algoritmen för att avgöra om ett tal är ett primtal?

Detta är grunden till forskningsområdet "teoretisk datalogi"

(Den typ av frågor vi kommer titta på i den här kursen är grundläggande frågor som man löst för  $50+$  år sedan och inte så forskningsnära.)

#### Idag

#### Reguljära uttryck

Andliga automater

Formella språk

Reguljära uttryck i praktiken

#### Reguljära uttryck i praktiken – Regex

Det finns många olika mindre variationer på syntax för reguljära uttryck mellan olika implementationer

## Reguljära uttryck i praktiken  $-$  Regex

Det finns många olika mindre variationer på syntax för reguljära uttryck mellan olika implementationer

Minsta gemensamma nämnaren är POSIX-standarden för reguljära uttryck.
## $Reguljära uttryck i praktiken – Regex$

Det finns många olika mindre variationer på syntax för reguljära uttryck mellan olika implementationer

Minsta gemensamma nämnaren är POSIX-standarden för reguljära uttryck.

Det är också vanligt med extra funktionalitet som inte kan simuleras med "riktiga" reguljära uttryck

## $Reguljära uttryck i praktiken - Regex$

Det finns många olika mindre variationer på syntax för reguljära uttryck mellan olika implementationer

Minsta gemensamma nämnaren är POSIX-standarden för reguljära uttryck.

Det är också vanligt med extra funktionalitet som inte kan simuleras med "riktiga" reguljära uttryck

Typ-exempel: bakåtreferenser (.\*)(.\*)\2\1

## $Reguljära uttryck i praktiken – Regex$

Det finns många olika mindre variationer på syntax för reguljära uttryck mellan olika implementationer

Minsta gemensamma nämnaren är POSIX-standarden för reguljära uttryck.

Det är också vanligt med extra funktionalitet som inte kan simuleras med "riktiga" reguljära uttryck

Typ-exempel: bakåtreferenser (.\*)(.\*)\2\1

 $\setminus n$  betyder "samma sträng som vi matchade med den  $n$ :te parentes-gruppen"

## $Reguljära uttryck i praktiken - Regex$

Det finns många olika mindre variationer på syntax för reguljära uttryck mellan olika implementationer

Minsta gemensamma nämnaren är POSIX-standarden för reguljära uttryck.

Det är också vanligt med extra funktionalitet som inte kan simuleras med "riktiga" reguljära uttryck

Typ-exempel: bakåtreferenser (.\*)(.\*)\2\1

 $\setminus n$  betyder "samma sträng som vi matchade med den  $n$ :te parentes-gruppen"

Matchar t.ex. abba, erbananerb

## $Reguljära uttryck i praktiken – Regex$

Det finns många olika mindre variationer på syntax för reguljära uttryck mellan olika implementationer

Minsta gemensamma nämnaren är POSIX-standarden för reguljära uttryck.

Det är också vanligt med extra funktionalitet som inte kan simuleras med "riktiga" reguljära uttryck

Typ-exempel: bakåtreferenser (.\*)(.\*)\2\1

Tyvärr ganska stor begreppsförvirring: "reguljärt uttryck" kan betyda olika beroende på om man åsyftar teorin för formella språk, eller det praktiska verktyget för strängmatchning

#### Terminologi i kursen:

Det vi beskrev tidigare  $=$  "reguljärt uttryck" Med utökningar som bakåtreferenser  $=$  "regex"

> grep '<regex>' <fil> visa alla rader i <fil> där något som matchar <regex> förekommer (variant: egrep, använder annan regex-dialekt)

> grep '<regex>' <fil>

visa alla rader i <fil> där något som matchar <regex> förekommer (variant: egrep, använder annan regex-dialekt)

#### Exempel:

> grep "a..str" pride and prejudice.txt

united, with great strength of feeling, a composure of temper and a commission of the peace of the county, she was a most active magistrate of his mind was visible in every feature. He was struggling for the am strongly inclined to hope the best. Could he expect that her friends

> grep '<regex>' <fil>

visa alla rader i <fil> där något som matchar <regex> förekommer (variant: egrep, använder annan regex-dialekt)

#### Exempel:

> grep "a..str" pride and prejudice.txt united, with great strength of feeling, a composure of temper and a commission of the peace of the county, she was a most active magistrate of his mind was visible in every feature. He was struggling for the am strongly inclined to hope the best. Could he expect that her friends

> sed 's/<regex>/<replacement>/g' < <fil> byter ut alla förekomster av <regex> mot <replacement>

#### > grep '<regex>' <fil>

visa alla rader i <fil> där något som matchar <regex> förekommer (variant: egrep, använder annan regex-dialekt)

#### Exempel:

> grep "a..str" pride and prejudice.txt united, with great strength of feeling, a composure of temper and a commission of the peace of the county, she was a most active magistrate of his mind was visible in every feature. He was struggling for the am strongly inclined to hope the best. Could he expect that her friends

> sed 's/<regex>/<replacement>/g' < <fil> byter ut alla förekomster av <regex> mot <replacement>

#### Exempel:

sed 's/Darcy/Austrin/g' < pride and prejudice.txt > my novel.txt

> grep '<regex>' <fil>

visa alla rader i <fil> där något som matchar <regex> förekommer (variant: egrep, använder annan regex-dialekt)

#### Exempel:

> grep "a..str" pride and prejudice.txt united, with great strength of feeling, a composure of temper and a commission of the peace of the county, she was a most active magistrate of his mind was visible in every feature. He was struggling for the am strongly inclined to hope the best. Could he expect that her friends

> sed 's/<regex>/<replacement>/g' < <fil> byter ut alla förekomster av <regex> mot <replacement>

#### Exempel:

sed 's/Darcy/Austrin/g' < pride and prejudice.txt > my novel.txt

...och många fler Unix-verktyg!

# Regex i Java

Finns i paketet java.util.regex

## Regex i Java

Finns i paketet java.util.regex

#### Kolla om en sträng matchar ett uttryck:

import java.util.regex.Pattern;

public boolean isValidEmail(String address) { return Pattern.matches(regex\_for\_email, address); }

## Regex i Java

Finns i paketet java.util.regex

# Kolla om en sträng matchar ett uttryck:

import java.util.regex.Pattern;

```
public boolean isValidEmail(String address) {
   return Pattern.matches(regex_for_email, address);
}
```
#### Ersätta hundar med katter:

```
import java.util.regex.*;
```

```
Pattern p = Pattern.compile("cat");
Matcher m = p.\text{matter}('one cat, two cats in the yard');String s = m.replaceAll("dog");
// \left(-\right) s = "one dog, two dogs in the yard"
```
## Regex i Haskell

### Ersätta hundar med katter

module Replace where import Text.Regex

replacement = subRegex re s1 "cat" where re = mkRegex "dog"  $s1 = "one dog, two dogs in the yard"$ 

## Regex i Haskell

### Ersätta hundar med katter

module Replace where import Text.Regex

```
replacement = subRegex re s1 "cat"
  where re = mkRegex "dog"
         s1 = "one dog, two dogs in the yard"
```
> ghci Replace.hs Provkörning

...

... \*Replace> replacement

```
"one cat, two cats in the yard"
```
### Regex i Haskell, forts

module Split where import Text.Regex Dela upp en text med avseende på ett regex

split s = splitRegex nonletters s where nonletters =  $mkRegex$  " $[^{\sim}a-zA-Z]+"$ 

### Regex i Haskell, forts

module Split where import Text.Regex Dela upp en text med avseende på ett regex

split s = splitRegex nonletters s where nonletters =  $mkRegex$  " $[^{\sim}a-zA-Z]+"$ 

#### Provkörning

> ghci Split.hs

...

\*Split> split "One, two, three, and 4 balloons!" ... ["One","two","three","and","balloons", ""]

## Regex i andra språk

Vi skulle kunna hålla på och gå igenom hur man använder regex i olika språk i flera timmar, men det blir snabbt tråkigt.

När man vill använda regex i sitt favorit-språk kollar man dokumentationen för språket hur regex fungerar där, exakt vilken notation som används osv

(typiskt brukar det gå bra att googla på "<programspråk> regular expressions"...)

# På torsdag

### Mer om reguljära uttryck och ändliga automater: ekvivalens och begränsningar

#### Mer kraftfulla sätt att beskriva språk: grammatiker och stackautomater